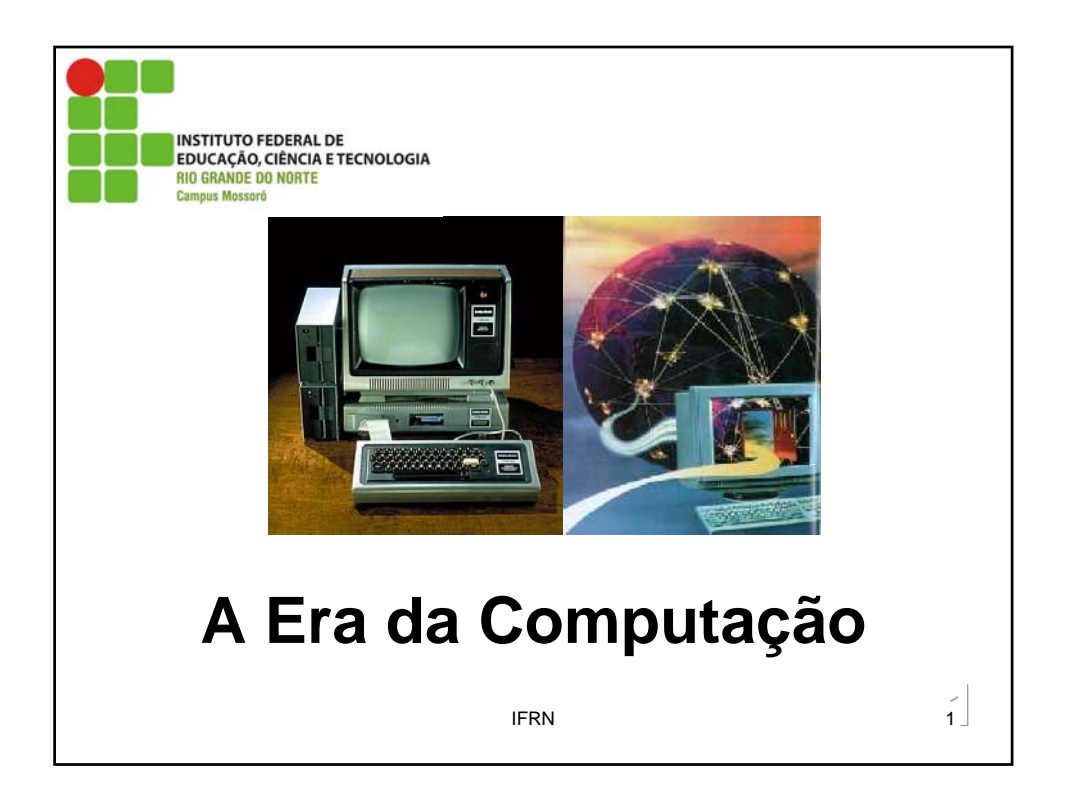

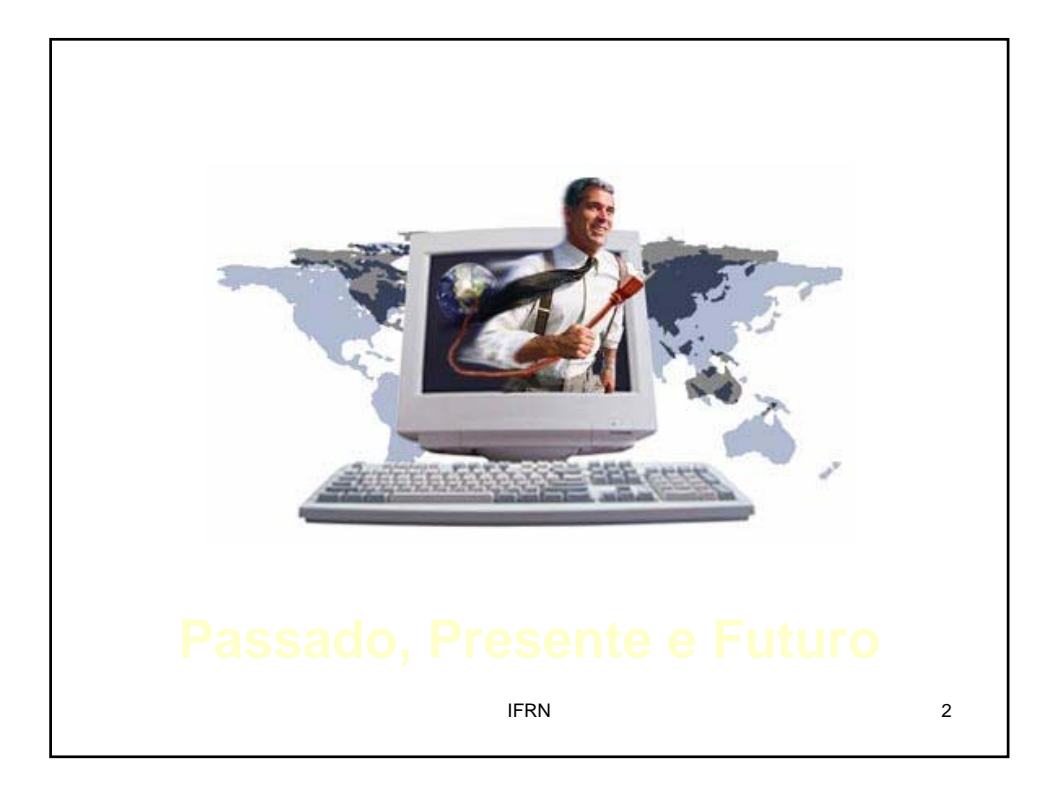

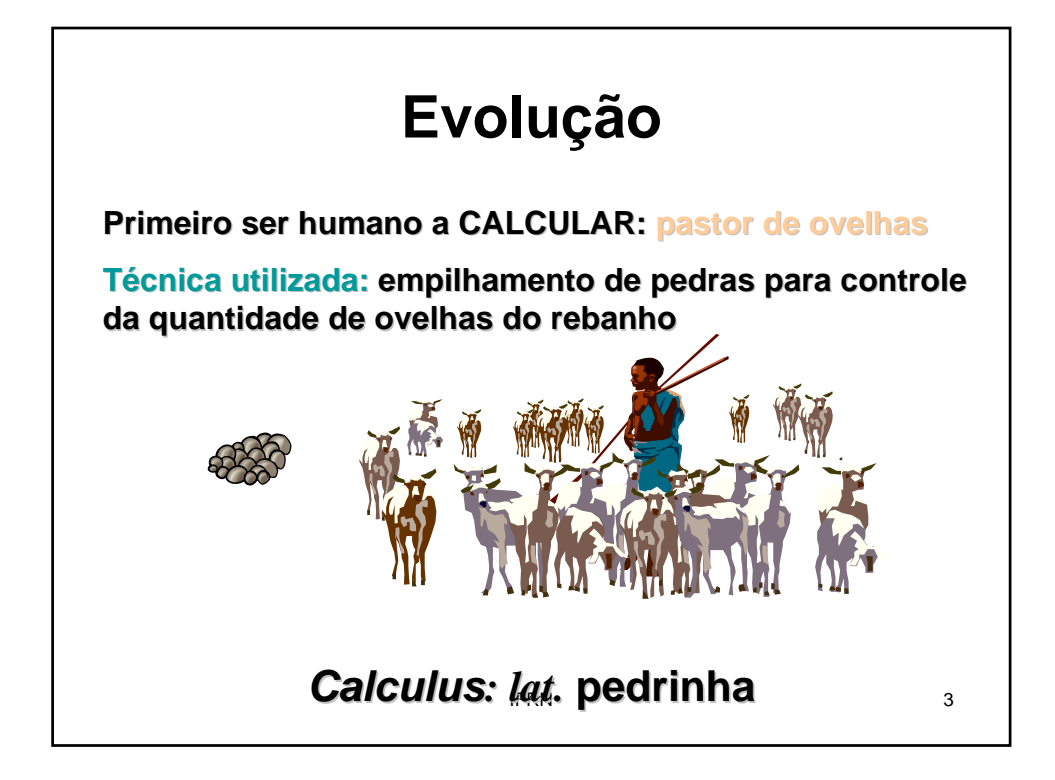

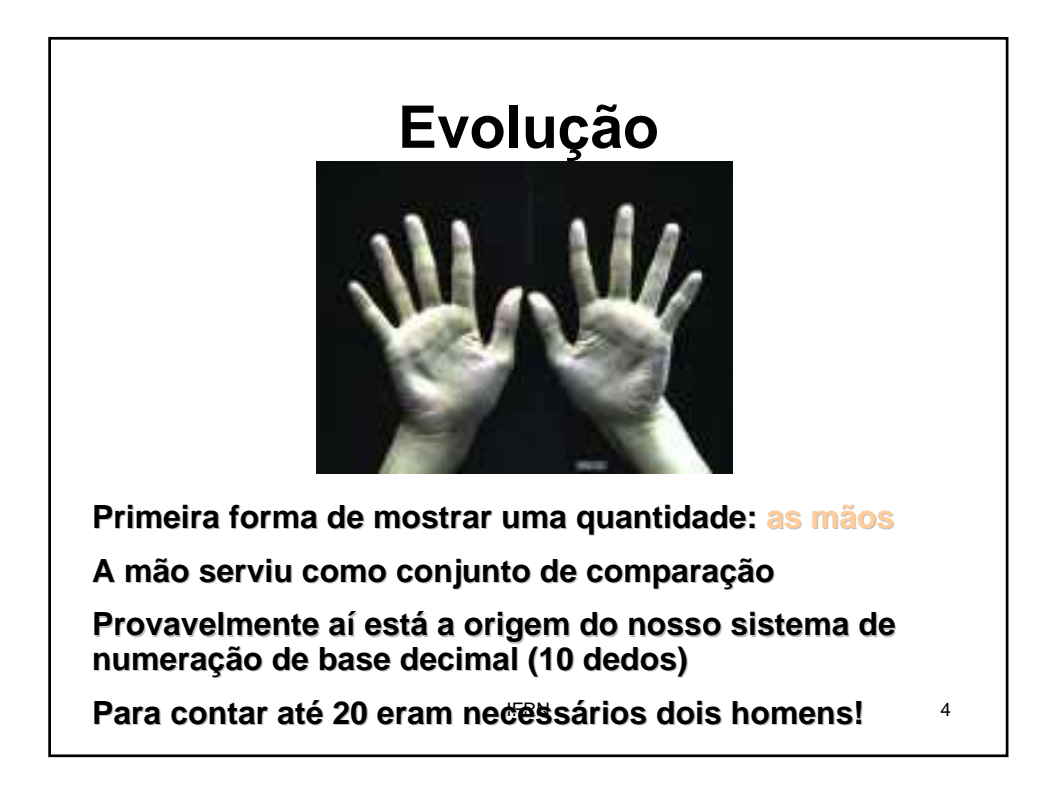

## IFRN 5 **2500 a.C: 2500 a.C:ÁBACO Discos ou contas móveis para acelerar as operações matemáticas 1614: John Neper (Napier), inventor dos logaritmos naturais ou neperianos, cria os bastões de , cria os bastões de Napier para auxílio à multiplicação Evolução**

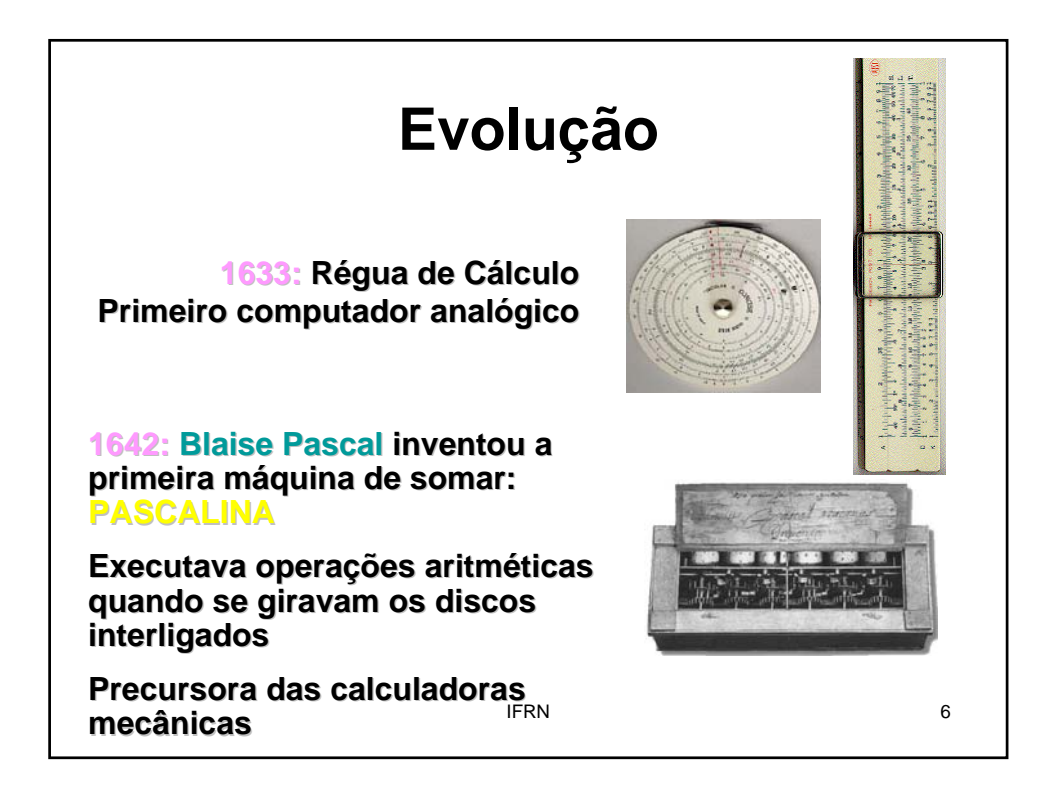

### **Evolução**

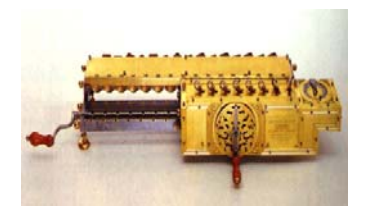

**1671: Na Alemanha, Gottfried Leibnitz Leibnitz inventou uma máquina muito parecida com a muito parecida com a Pascalina, que efetuava cálculos de lculos de multiplicação e divisão**

**Antecessora das calculadoras Antecessora das calculadoras manuais**

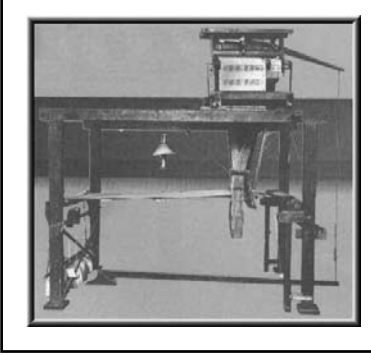

IFRN 7 **seqüenciais) enciais) 1802: Na França, Joseph Marie Jacquard passou a utilizar Cartões Metálicos Perfurados para controlar e automatizar máquinas de tear quinas de (operações repetitivas e ões** 

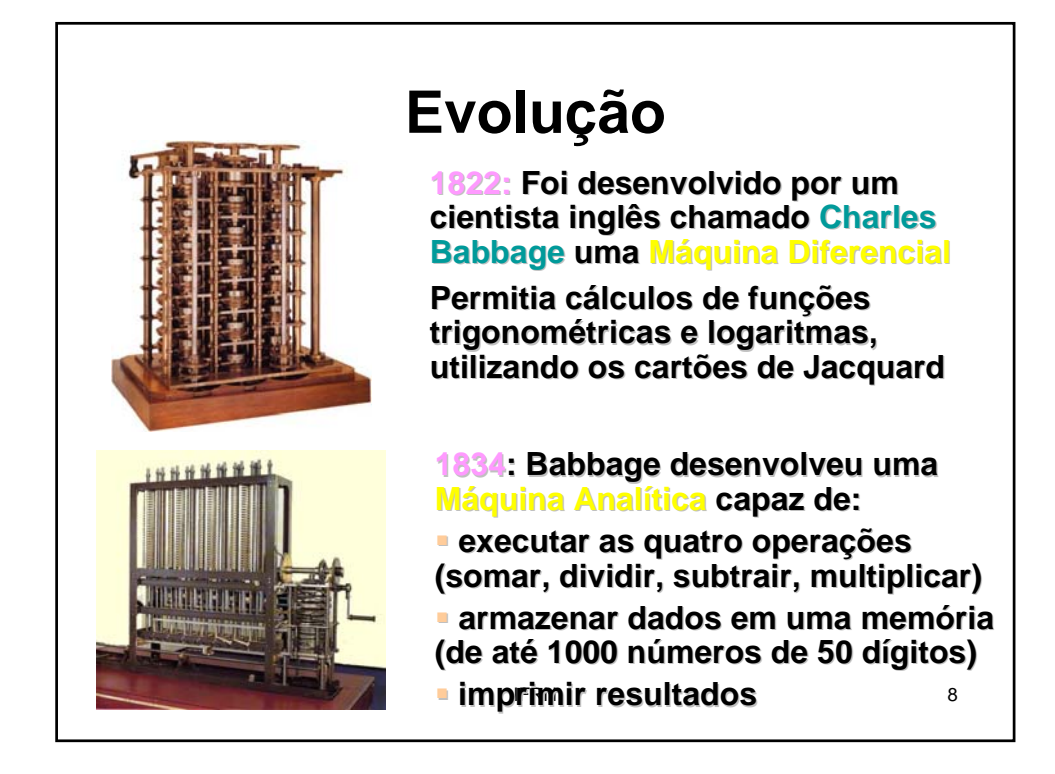

### **Evolução**

**1890: Época do censo dos EUA, Hermann Hollerith percebeu que só terminaria de apurar os dados do censo quando j quando já seria o tempo de se efetuar novo censo (1900) se efetuar (1900)**

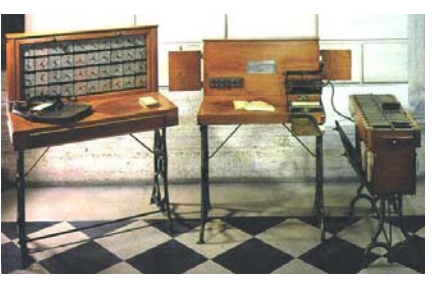

Integração da idéia dos cartões de Jacquard e do conceito **de impulsos el de elétricos para a transmissão de dados tricos para a transmissão de dados (conversão de dados em impulsos magnéticos nos cartões ticos nos cartões perfurados): perfurados): máquina el quina elétrica de tabulação**

**Conseguiu obter os resultados em tempo recorde, isto é, 3 anos depois! 3 depois!**

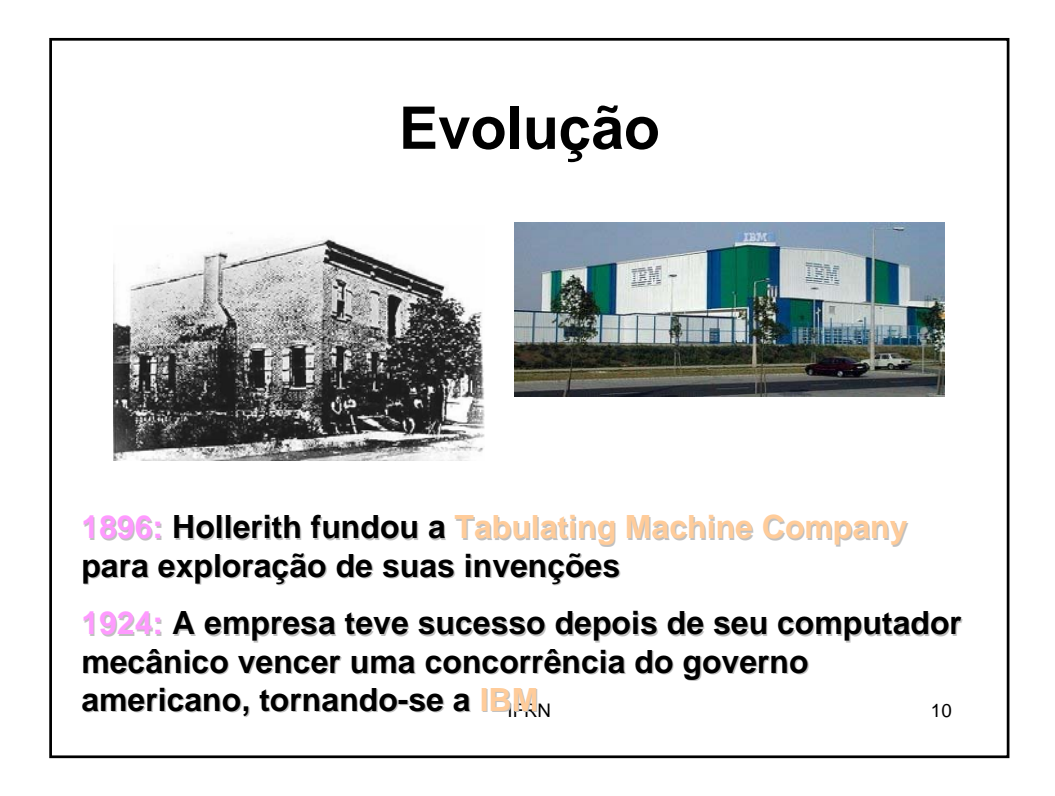

### **Evolução**

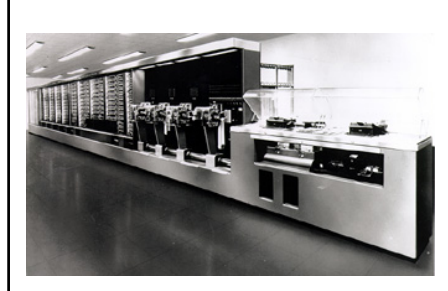

**1937: primeiro computador primeiro computador eletromecânico: MARK I E construído na Universidade** 

de Harvard, pela equipe do **professor professor H. Aiken**

**Ajuda financeira da IBM: US\$ 500.000,00**

- **Controlado por programa e usava o sistema decimal Controlado por programa e usava o sistema decimal**
- **Cerca de 15m de comprimento e 2,5m de altura**
- **Envolvido por uma caixa de vidro e de aço inoxidável**
- **760.000 peças, 800km de fios, 420 interruptores para controle**

**Example 11 Realizava uma soma em 0,3s, uma multiplicação em 0,4s e**  $\frac{1}{3}$ **uma divisão em cerca de 10s uma divisão em cerca de 10s** 

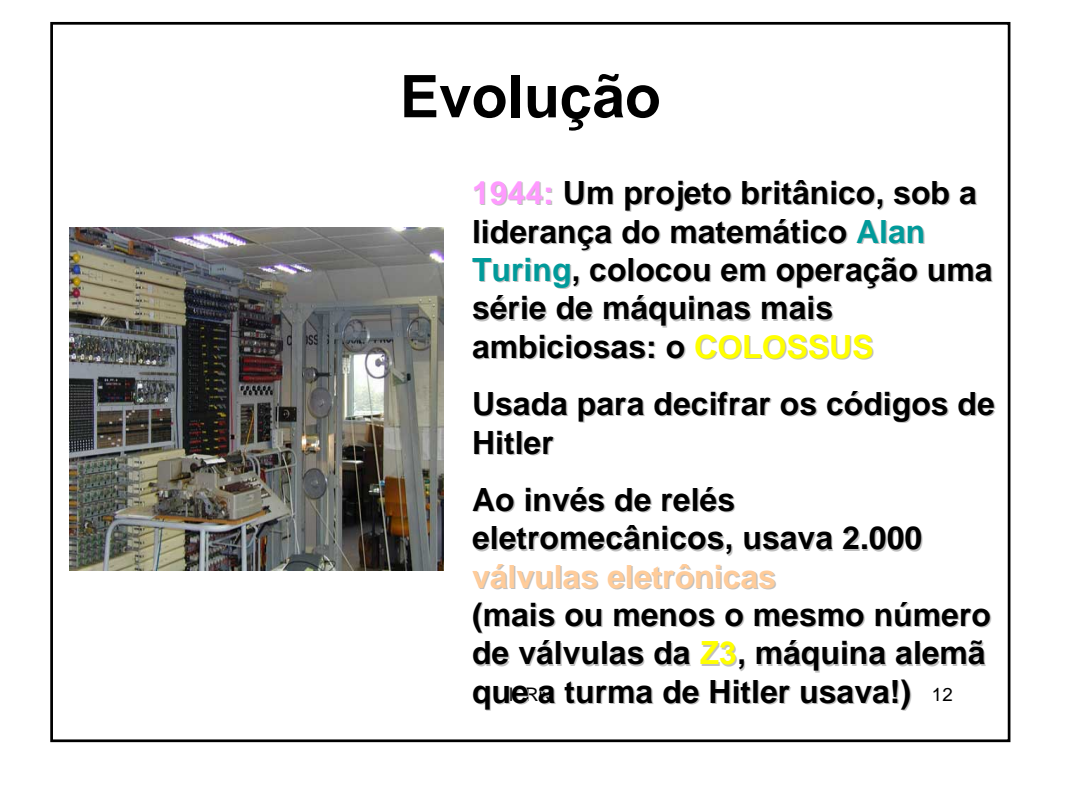

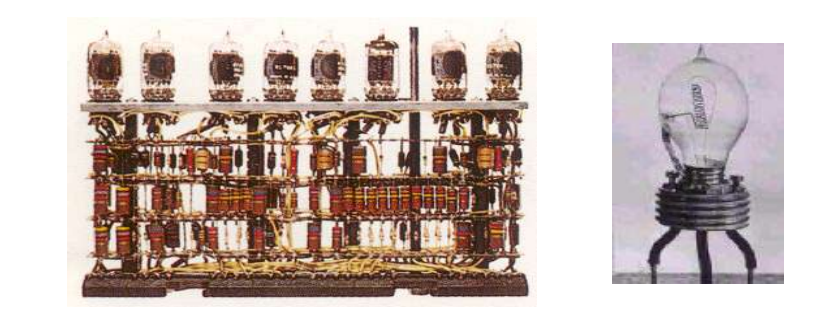

#### **Válvulas Eletrônicas: lvulas Eletrônicas:**

**aproximadamente o tamanho de uma lâmpada elétrica** 

freqüentemente queimavam e não se sabia se a parada<br>dizia respeito à programaçã®bu à máquina **geravam muito calor provocando diversos problemas: dizia respeito dizia respeito à programação ou à máquina**

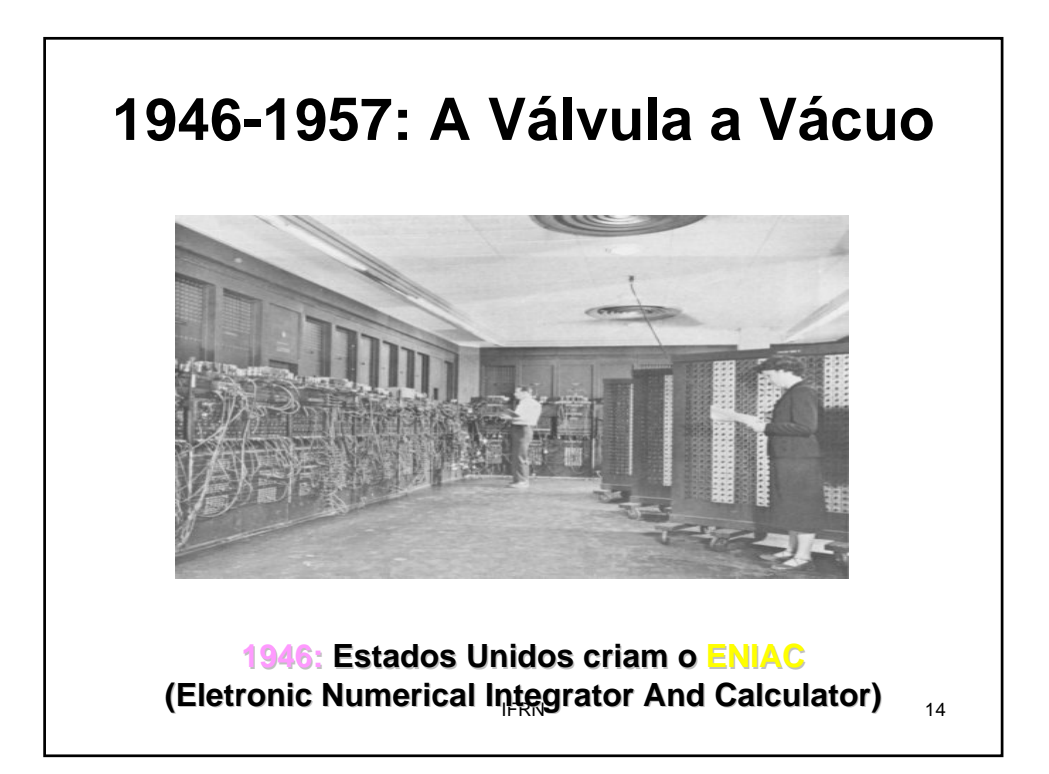

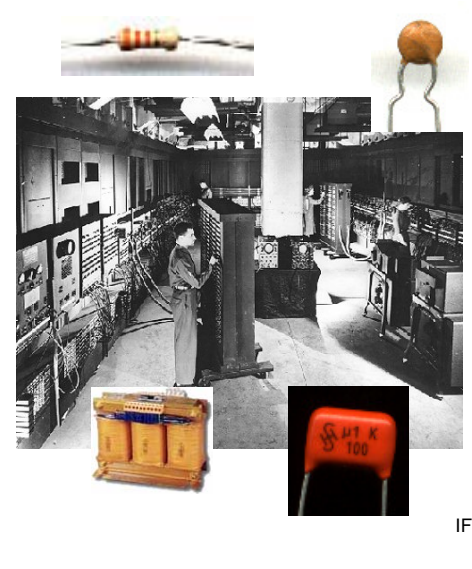

#### **ENIAC**

**19.000 válvulas, 1.500** relés, diversos resistores, **capacitores e indutores**

 **Consumo cerca de 200 KW Consumo cerca de 200 KW de potência**

**Memória podia registrar até 20 números de 10 dígitos cada um**

 **Fazia 5.000 adi Fazia 5.000 adições e 360 ões multiplicações por segundo**

IFRN 15 **propósito geral sito geral Primeiro computador eletrônico digital de eletrônico digital de** 

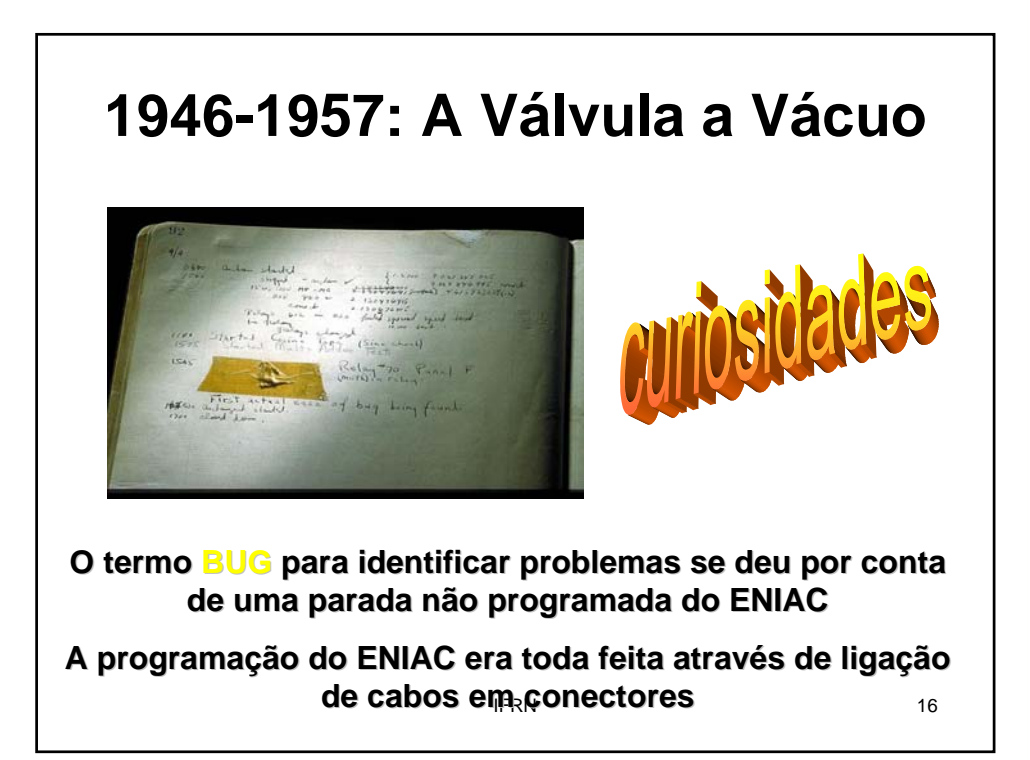

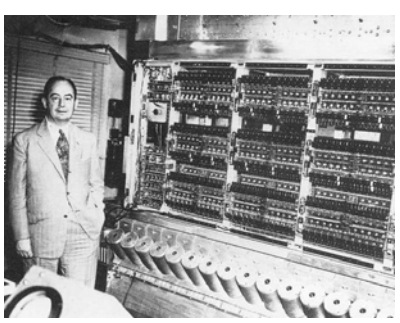

**John von Neumann propõe um conceito de programa armazenado**

dados, que se utilizam de instruções próprias do **primidades estabajão de 17 de xu**<br>computados As idéias de von Neumann (que são utilizadas até hoje) **fizeram com que os computadores pudessem ser fizeram com que os computadores pudessem ser programados através de rotinas de manipulação de computador computador**

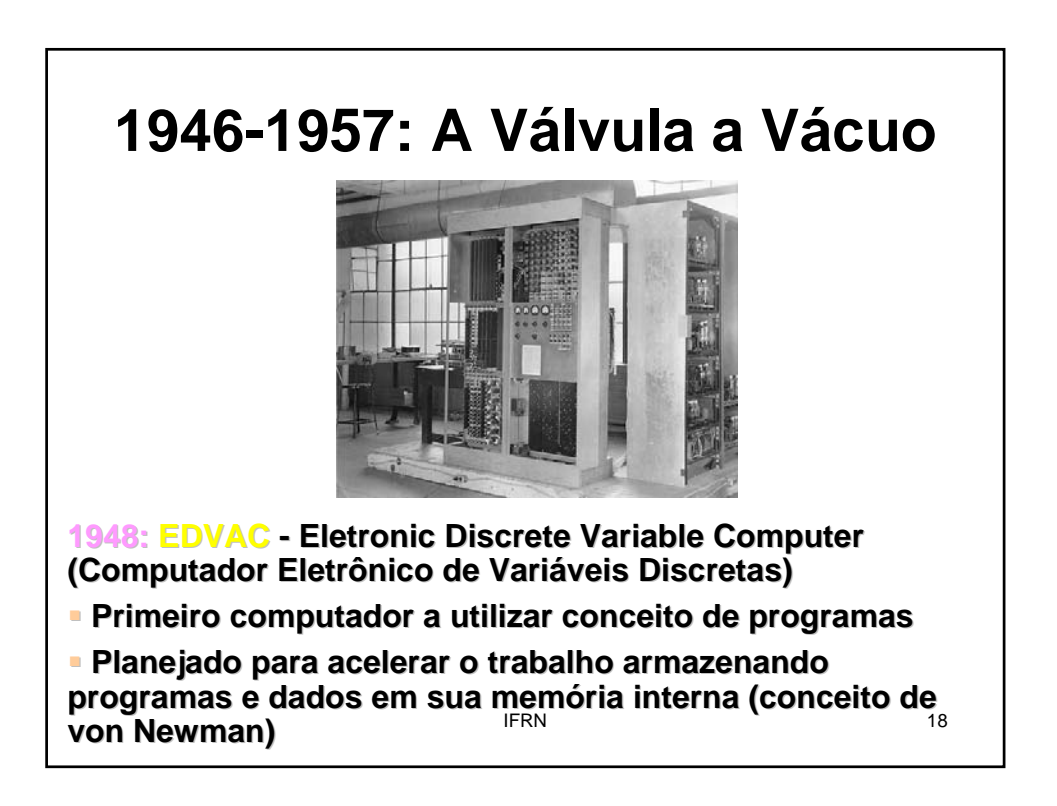

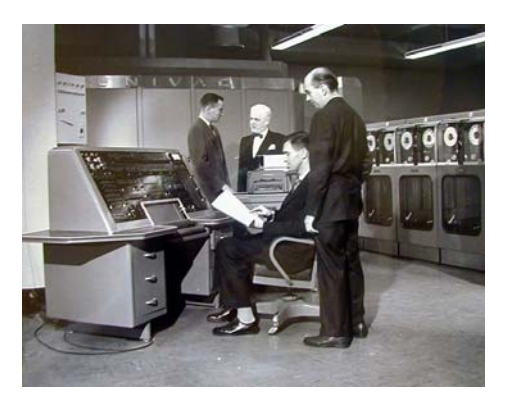

**1951: O primeiro computador comercial foi computador comercial foi**  entregue a um cliente: **UNIVAC (Universal (Universal Automatic Computer), um ENIAC modificado**

IFRN 19 **1952: Grace Hopper criou o primeiro criou o primeiro compilador compilador e ajudou e ajudou a desenvolver duas linguagens de programação que** tornaram os computadores mais atrativos para o **computadores** mais atrativos para o **comércio**

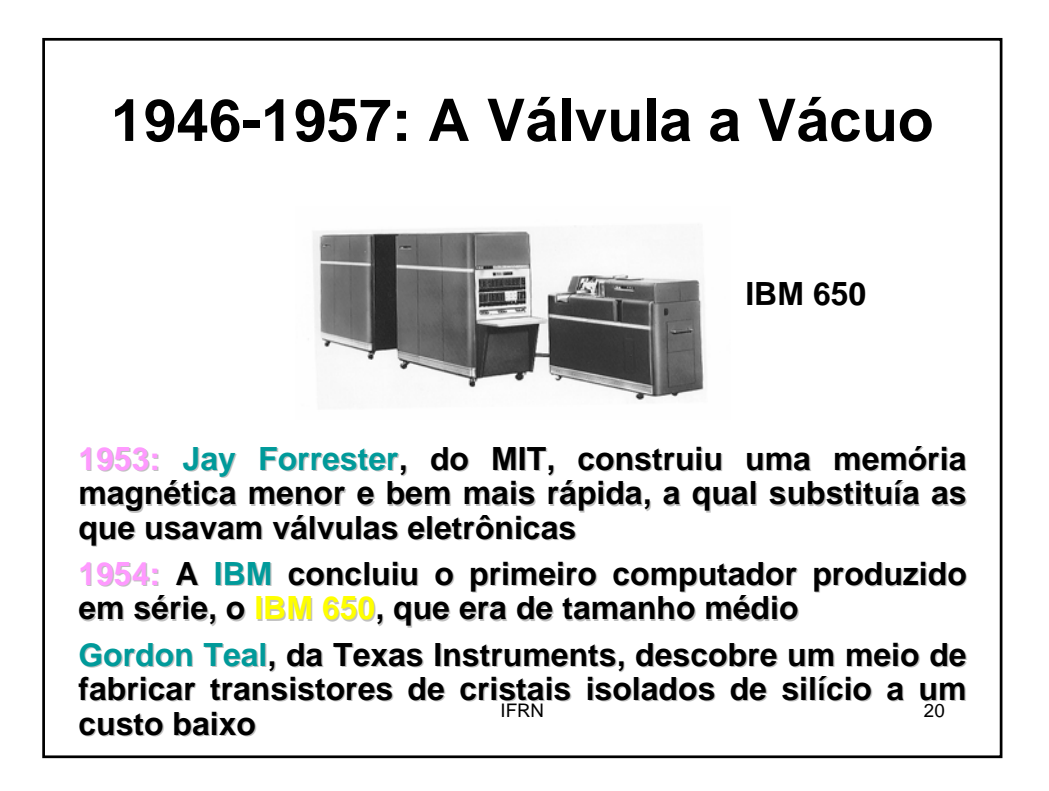

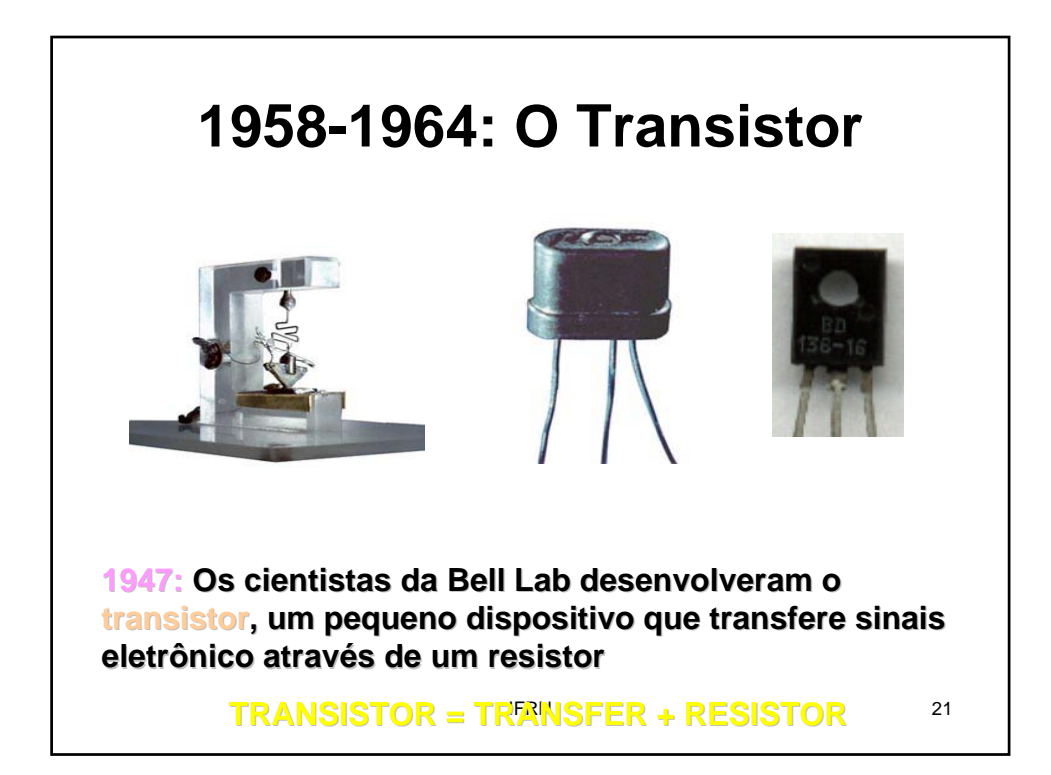

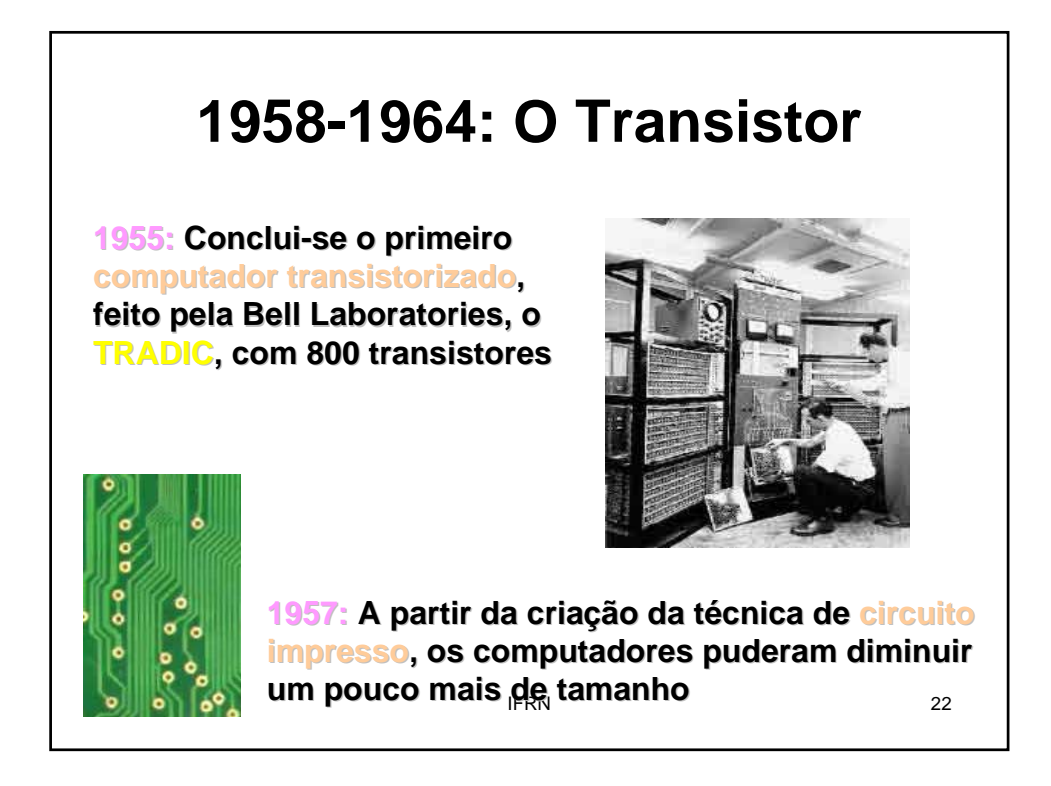

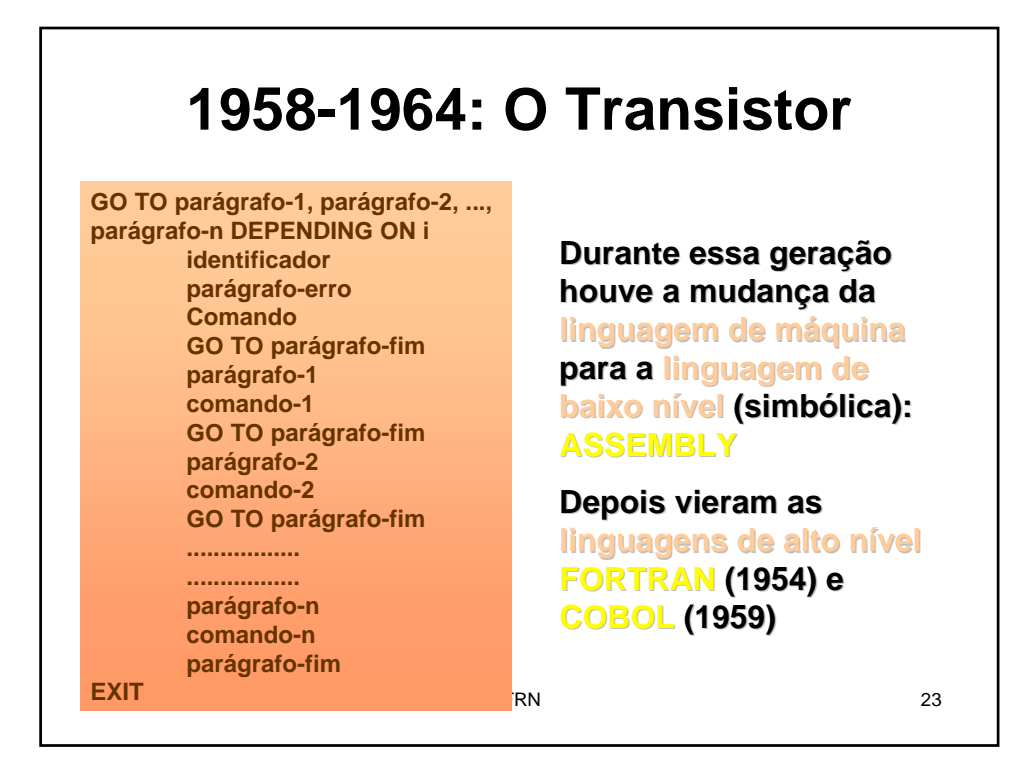

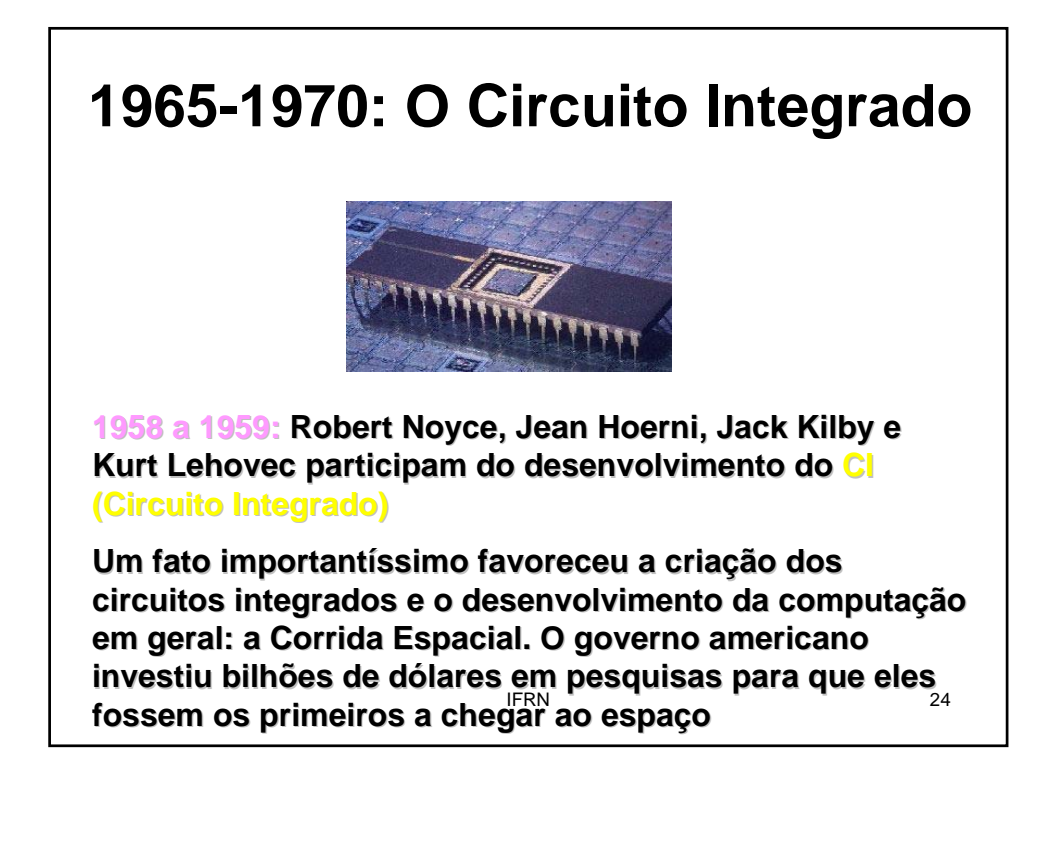

### **1965-1970: O Circuito Integrado**

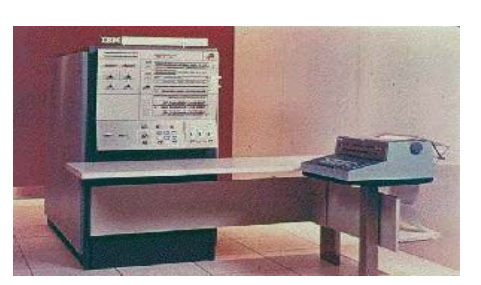

**1964: A IBM lança o IBM 360, cuja série marcou uma nova rie marcou uma nova**  tendência na construção de computadores com o uso de **chips**

**formando circuitos eletrônicos complexos**  $_{25}$ Os chips incorporavam, numa única peça de dimensões reduzidas, dezenas de transistores interligados,

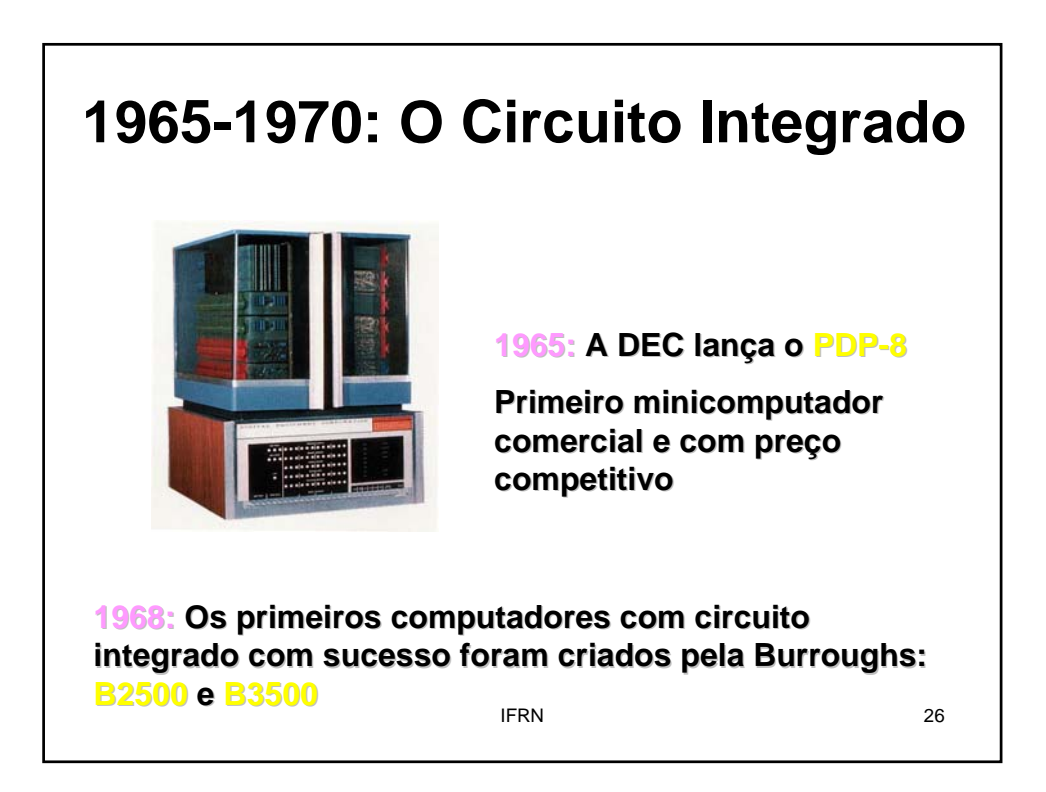

### **1965-1970: O Circuito Integrado**

```
/* ENTRADA DE DADOS */
if (\text{argc} > 3) (
  \frac{1}{\pi} numero invalido de argumentos */<br>printf("Uso: *s [nome] [fone]\n",argv[0]);
  return(1);\lambdaelseif (\arg c == 1) {
    /* nenhum argumento fornecido */<br>printf("\tNome: ");
     gets (nome) ;
     print("|\text{tFone: "gets (fone);
   \lambdaelse if (\arg c == 2) {
     /* nome foi fornecido em argv[1] */
     strepy(nome, argv[1]);<br>printf("\tFone: ");
     getss (fone);
   \lambdaelse (
     /* nome e fone fornecidos */
     strcpy(none, argv[1]);strcpy(fone, argv[2]);
```
**Durante essa geração, o software ficou mais software ficou mais sofisticado**

**Diversos programas podiam ser executados no podiam ser executados no**  mesmo intervalo de tempo, **compartilhando recurso do recurso do computador computador**

**Example 27** 27 **Software e sistemas foram desenvolvidos para desenvolvidos para suportar processamento interativo, por meio de interativo, por meio de** 

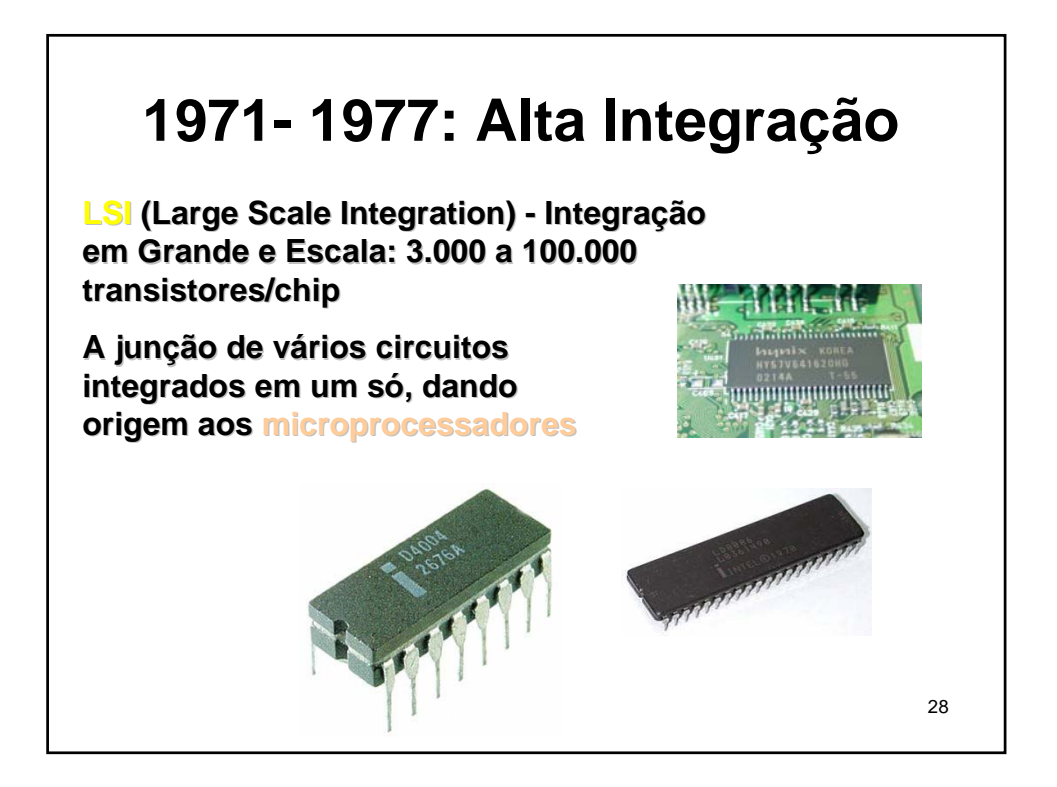

### **1971- 1977: Alta Integração**

**Os microprocessadores são circuitos integrados que permitem que permitem ser programados a fim de que fim de que executem uma determinada tarefa**

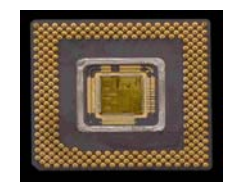

**Os computadores ganharam drasticamente em termos de drasticamente em termos de velocidade, confiabilidade e velocidade, confiabilidade e capacidade de armazenamento**

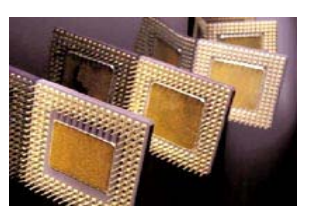

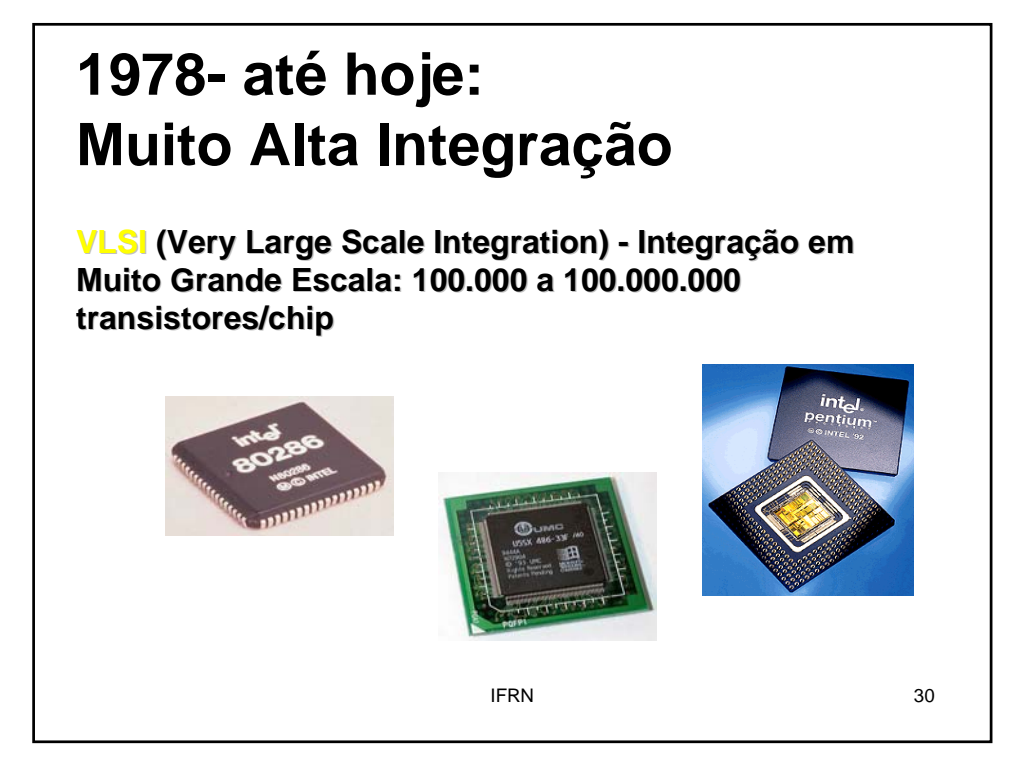

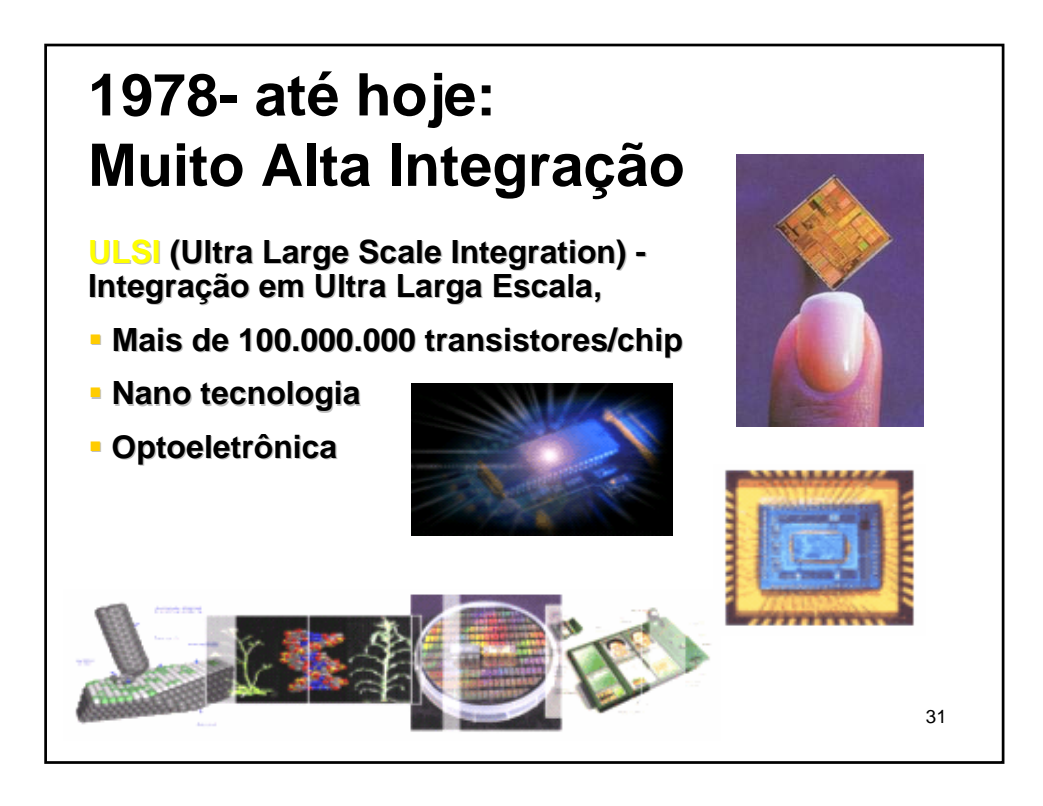

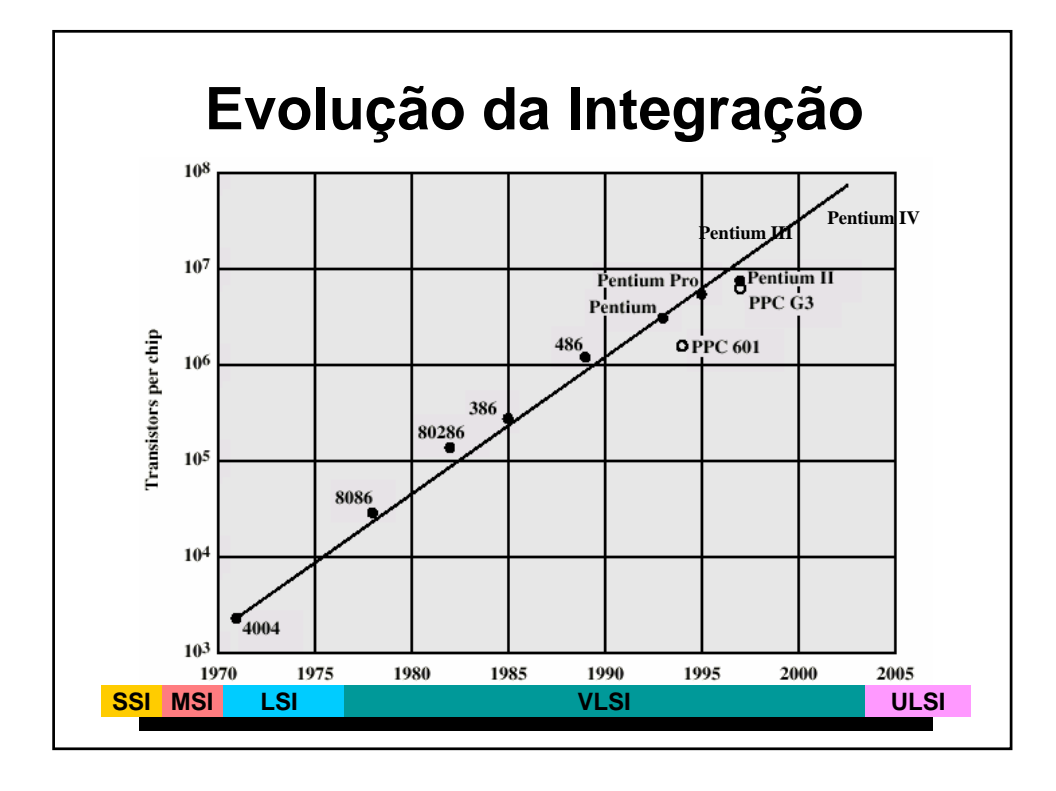

### **Resumo de Evolução**

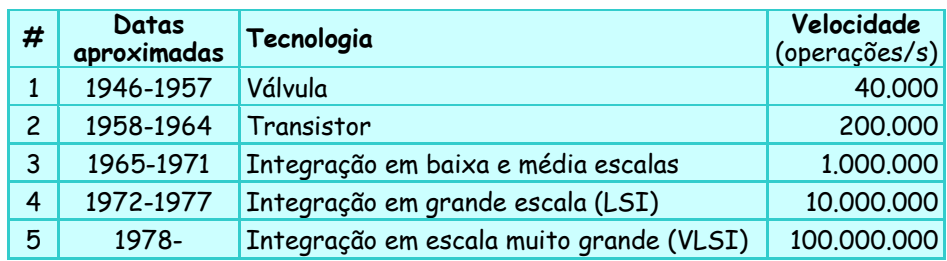

**A evolução dos computadores tem sido caracterizada por: ão dos computadores tem sido caracterizada por:**

- **aumento da velocidade dos processadores**
- **diminui diminuição do tamanho dos componentes**
- **aumento da capacidade de memória**

IFRN 33 **aumento da capacidade e da velocidade de transferência de dados**

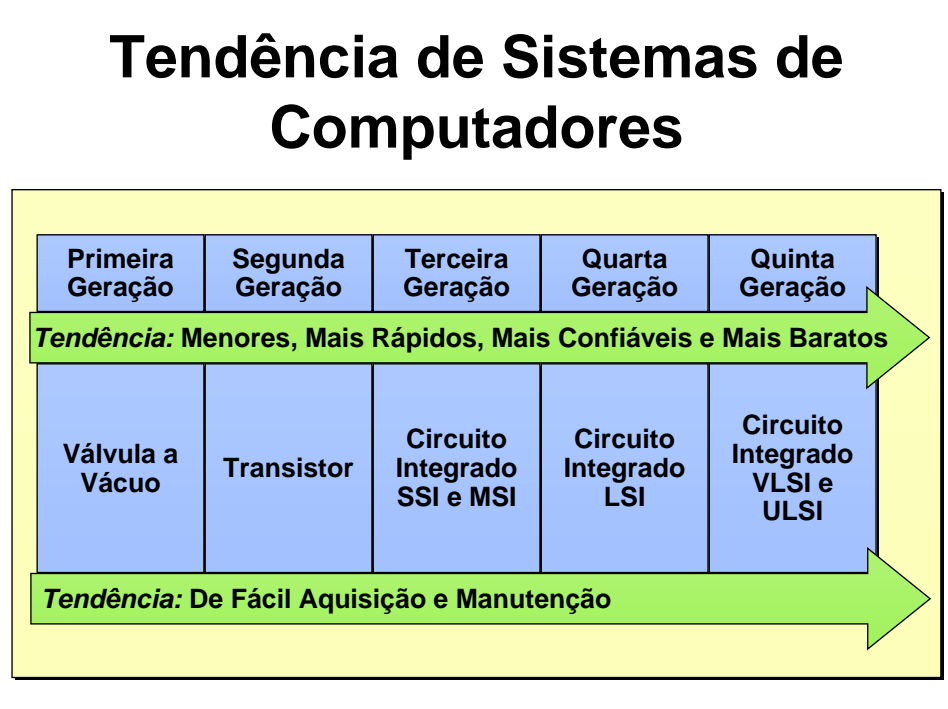

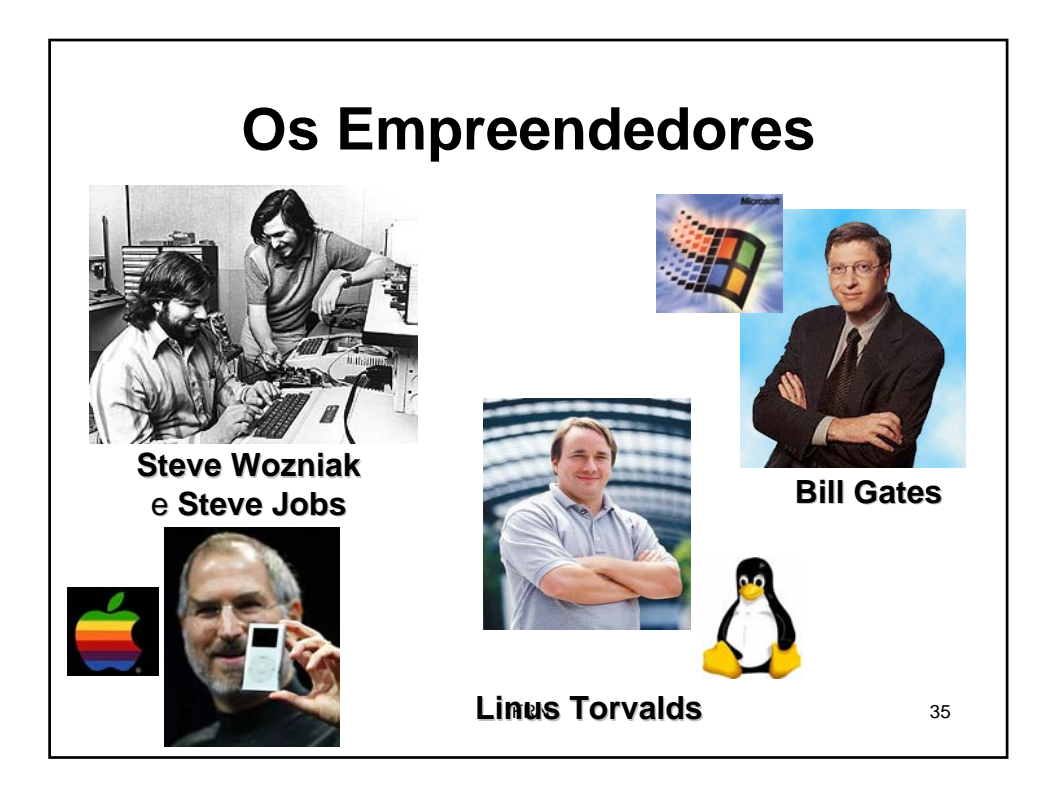

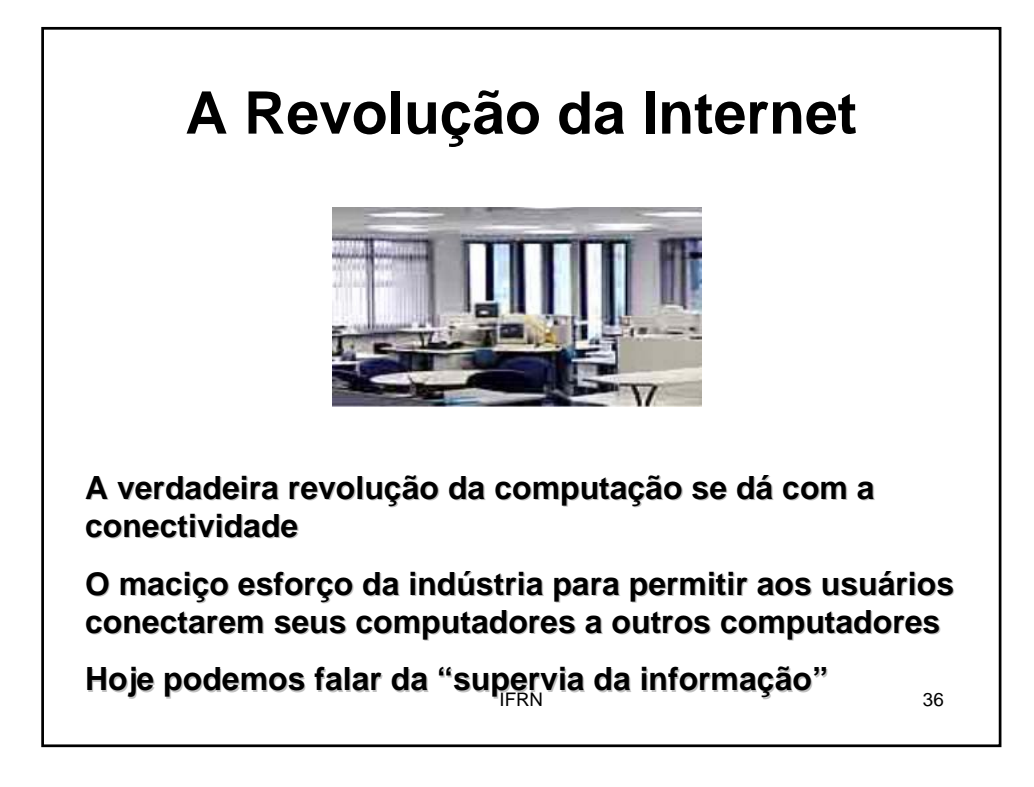

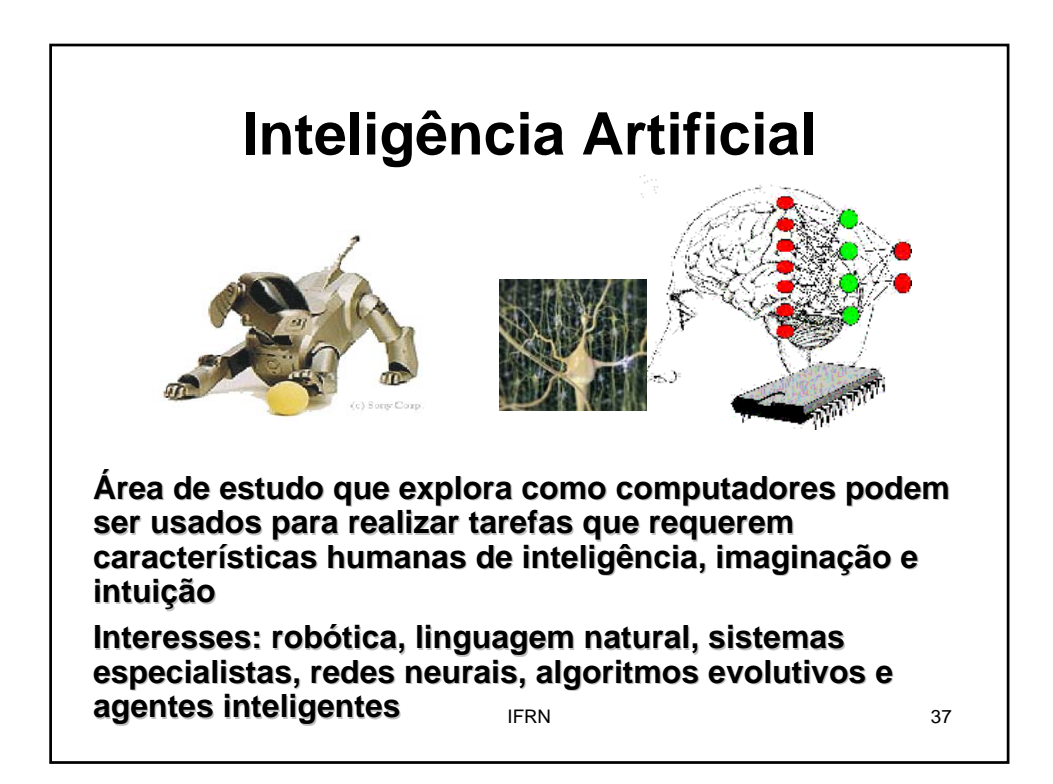

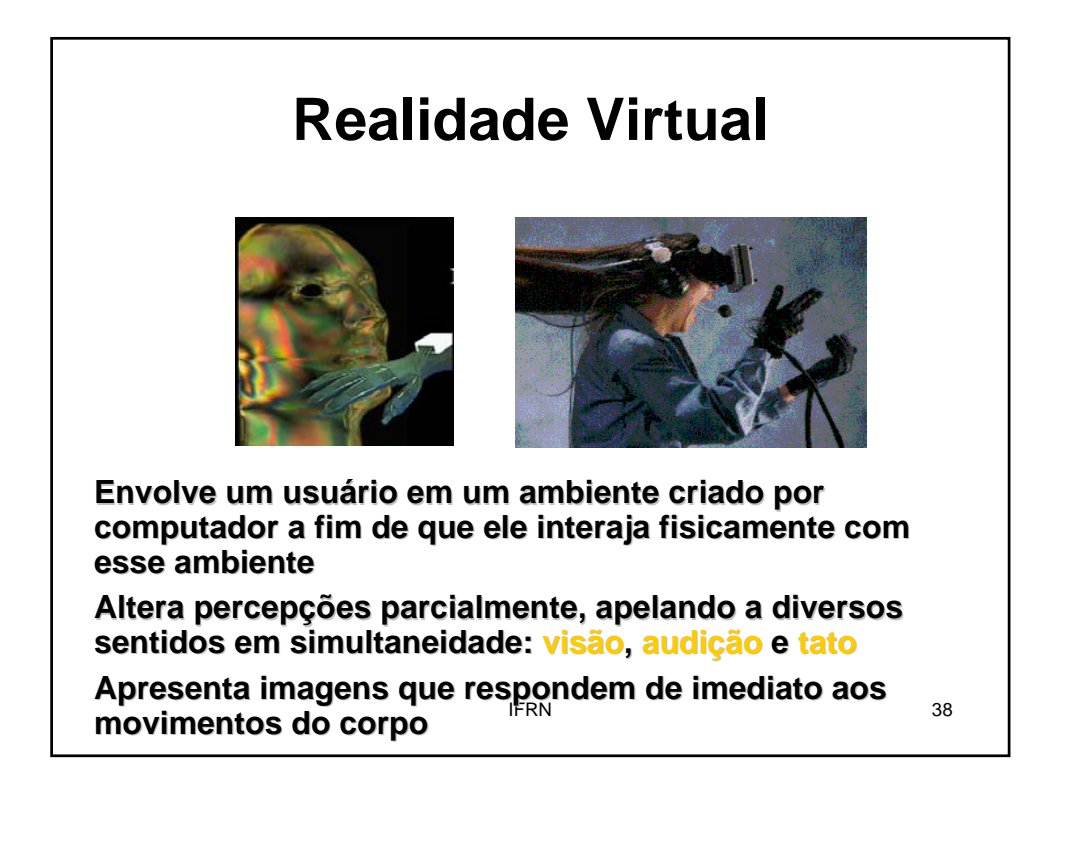

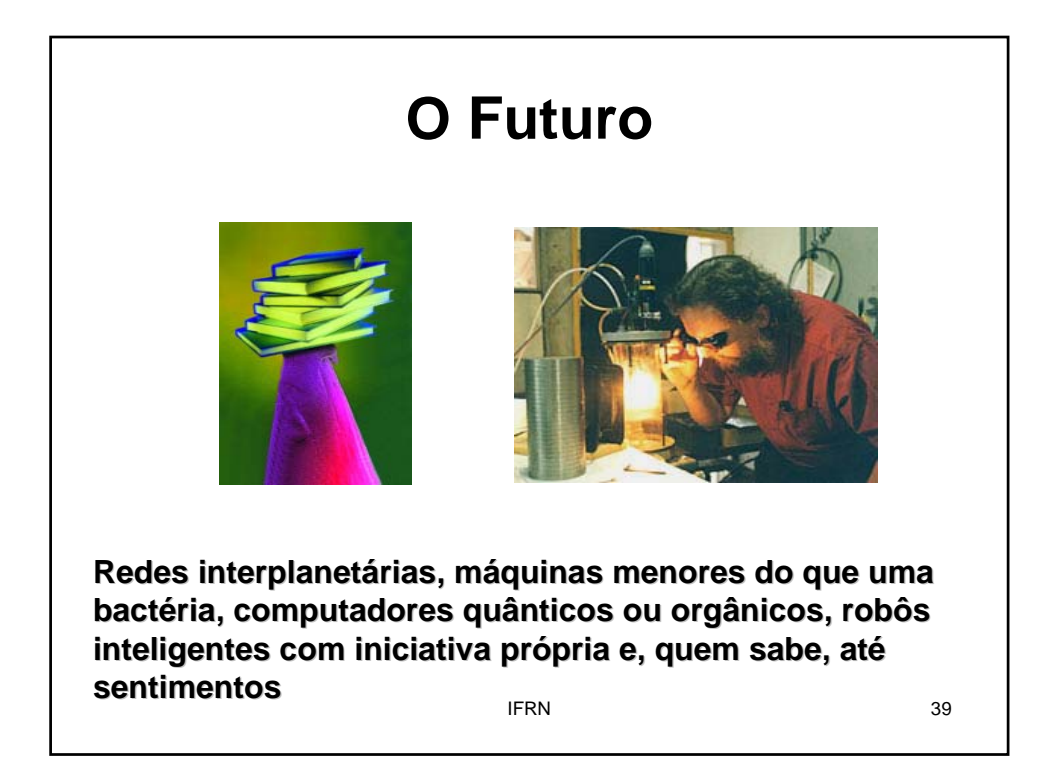

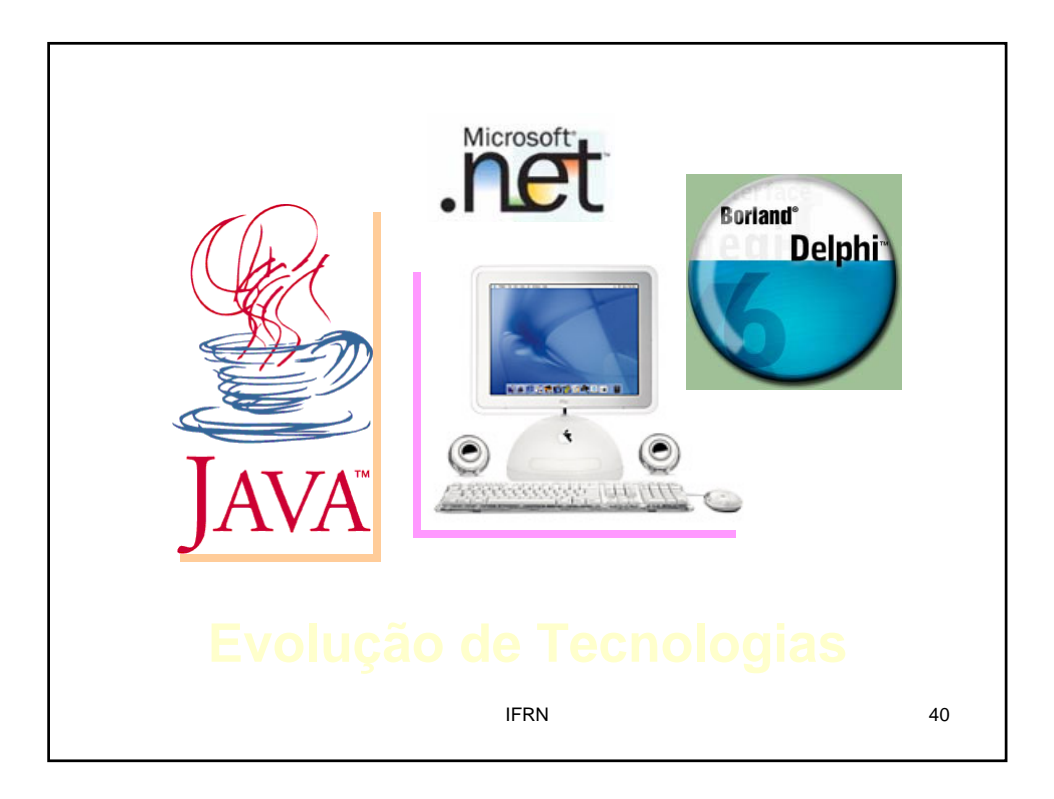

**1946: Konrad Zuze desenvolve a Plankalkul: a primeira image Plankala. linguagem de programação de alto nível, não foi usada**

**1949: Aparece a primeira linguagem de programação realmente usada em computadores eletrônicos, realmente usada em denominada denominada Short Code**

**1951: Grace Hopper, trabalhando para Remington Rand, inicia o trabalho do primeiro compilador amplamente** divulgado, denominado **A-0** 

**1952: Alick E. Glennie projeta um sistema de programação chamado chamado AUTOCODE, um compilador rudimentar , um rudimentar**

**1954: Surgimento do primeiro ASSEMBLER (compilador Assembly)**

**1955: UNIVAC da General Eletric é colocado para trabalhar trabalhar em folha de pagamento**

projeto liderado por John Backus **de la contra el año 141 de 141 de 141 de 141 de 141 de 141 de 141 de 141 de 1 1957: Surgimento da linguagem de programação Fortran,** 

#### **1958:**

**Surgimento da linguagem de programação Lisp (utilizada (utilizada em estudos de Inteligência Artificial) em estudos de Surgimento da linguagem de programação Algol 58 Surgimento do Fortran II** 

**1960: Surgimento da linguagem de programação Cobol, criada pela CODASYL ( criada pela CODASYL (Conference on Data Systems and Languages)**

**1962: Surge o Surge o conceito de sistema operacional conceito de sistema operacional**

**1964: Surgimento da linguagem de programação PL/1**

**1967: Martin Richards desenvolveu as linguagens desenvolveu as BCPL e B**, próprias para escrever software de sistemas **operacionais**

**1969: Surgimento do sistema operacional Unix** 

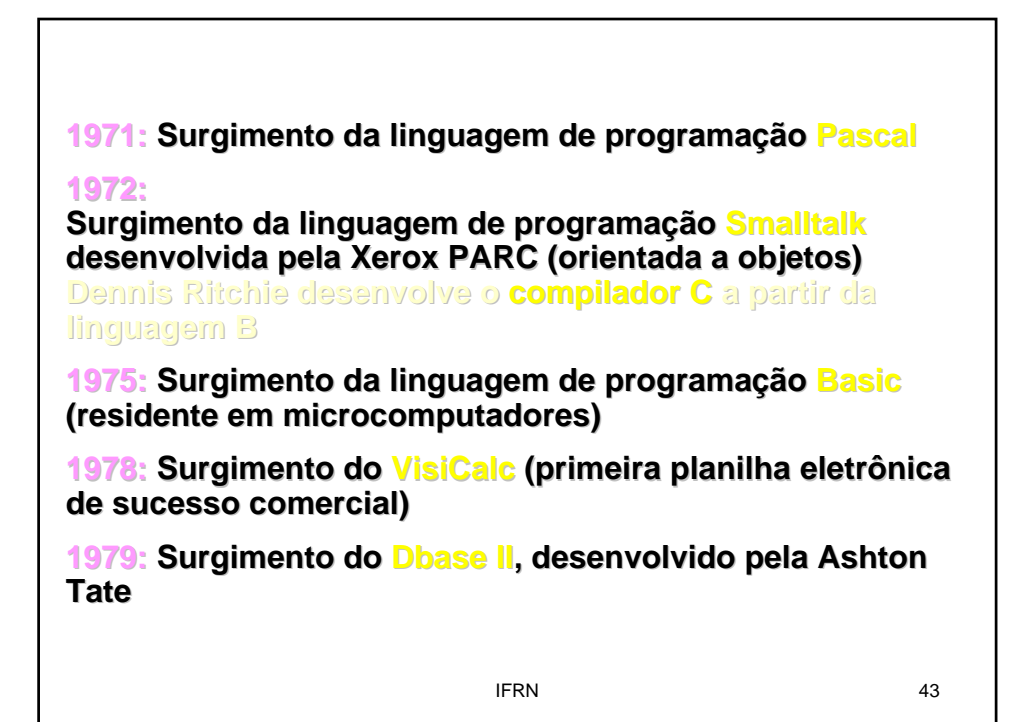

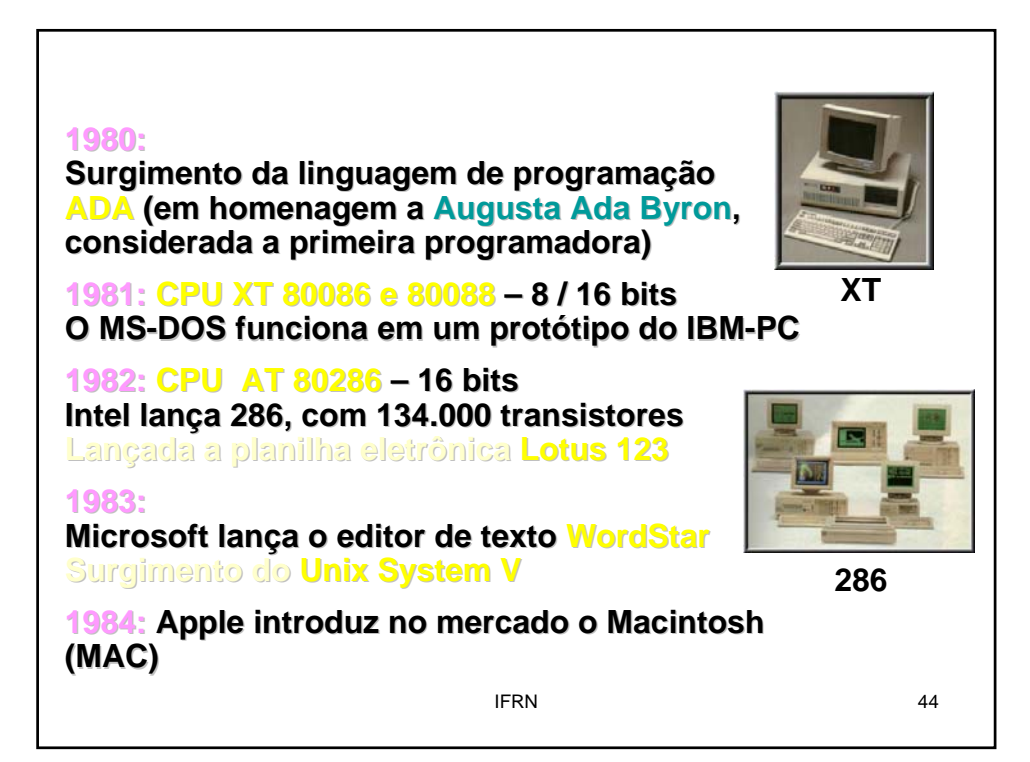

**1985: CPU AT 80386 CPU AT 80386 – 32 bits Surge o chip 386, com 275.000 transistores** Surge o Windows 1.0, uma interface gráfica para MS-DOS **Surgimento da linguagem de programação C++ (orientada a objetos) (orientada a objetos) Surgimento do Aldus Pagemaker para Macintosh**

#### **1986:**

**Borland lança o Turbo Prolog (utilizada (utilizada para o desenvolvimento de sistemas para o desenvolvimento de sistemas especialistas) especialistas)**

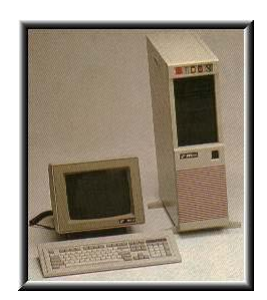

**386DX**

Surgimento da linguagem de **programação Eiffel (orientada a objetos) (orientada a objetos)**

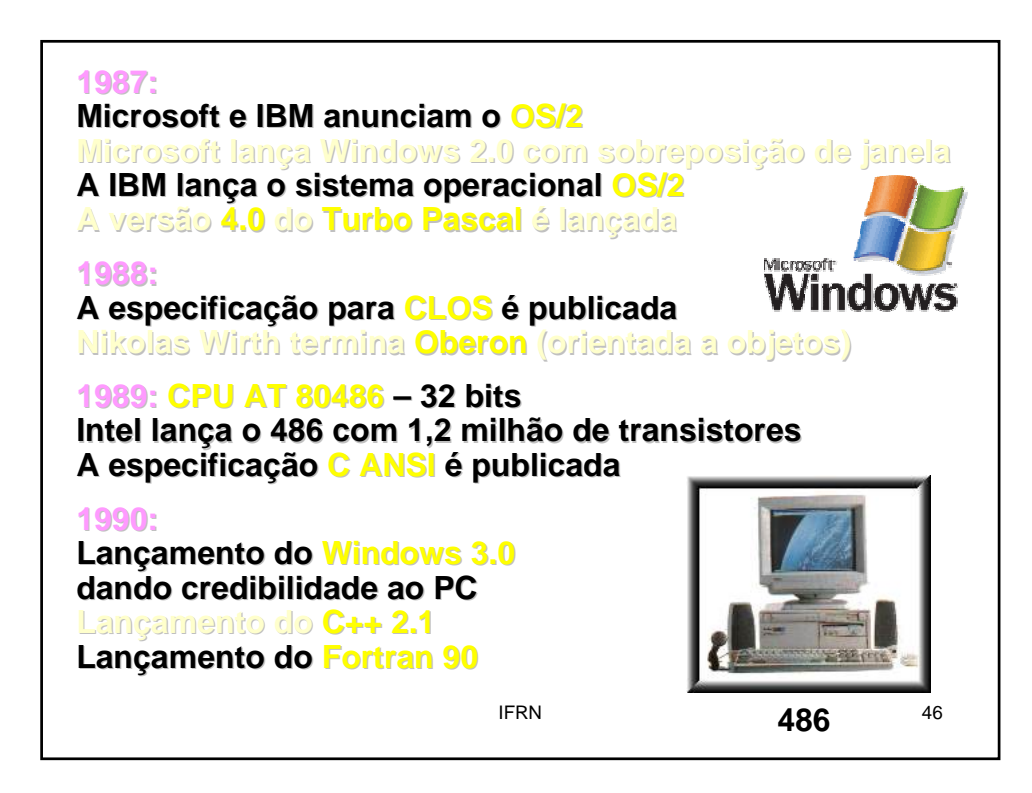

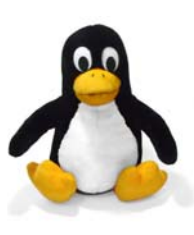

**1991: O finlandês Linus Torvalds cria o Linux, sistema operacional aberto baseado , operacional aberto baseado em Unix, que segue o padrão software livre**

**Surgimento da linguagem de programação Visual Basic**

#### **1992:**

**1993:** 

**IBM assume o OS/2 e lança a versão 2.0. Microsoft lança a versão a a versão 3.1 do Windows com 1 milhão de cópias vendidas**

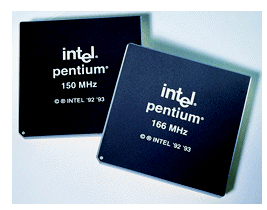

**Primeira proposta para Coborto prientado a objetos marzo primeira proposta para Coborto e a 47 Intel lança o Pentium com 3,3 milhões de transistores Sai o Windows 3.11 para trabalhar em rede A Microsoft j Microsoft já conta com 25 milhões de usuários É lançado o Windows NT para controlar empresas É distribuído o Mosaic, o primeiro navegador para , o primeiro navegador para Web**

#### **1994:**

**É** fundada a Netscape Corp., que **lança o primeiro navegador comercial: o Netscape Navigator Navigator**

**Microsoft incorpora Visual Microsoft incorpora Visual Basic para aplicações no Excel ões no Excel**

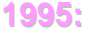

**Intel lança o Pentium Pro com 5,5 milhões** de transistores

**Netscape lança Navigator Navigator2.0 que permite trocar e-mail**

**James Gosling da SUN lanca a linguagem JAVA que gerou muito interesse dos desenvolvedores WEB**

#### **Surgimento do sistema operacional Windows 95**

a objetos e suporte para sistemas em tempo-real warra **ISO aceita a revisão 1995 da linguagem de programação**  ADA, chamada ADA 95, que inclui programação orientada

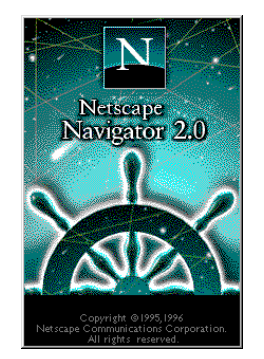

#### **1996: A Microsoft lança o Internet Explorer gratuito** A Netscape inicia um processo por concorrência desleal e a Microsoft alega que o IE faz parte do Windows e lança **também o Windows NT 4.0 que permite acesso direto a que permite acesso direto a Internet Internet Antecipada a release do primeiro padrão padrão C++ ANSI C++ ANSI 1997:**

**Intel lança o Pentium MMX com 4,5 milhões de milhões de**  transistores e o Pentium II com 7,5 milhões de **transistores**

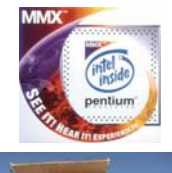

**É mostrado o projeto mostrado o Memphis já batizado batizado de Windows 98**

**começa um processo antitruste contra a Microsoft** a  $\frac{49}{49}$ **O departamento de Justi O departamento de Justiça americano a americano** 

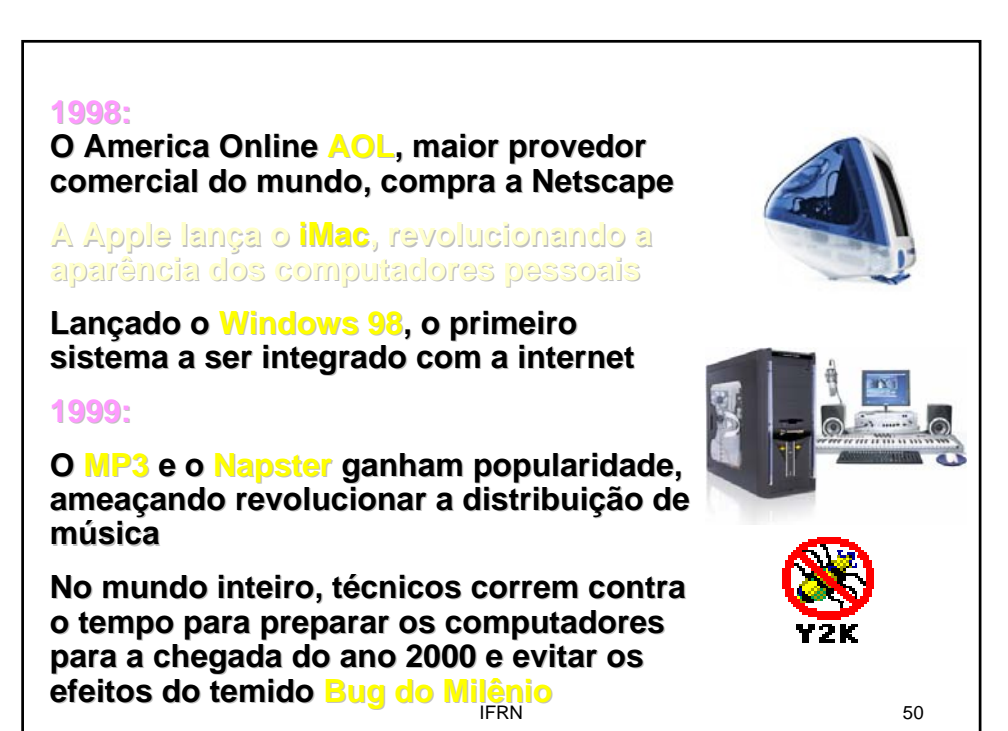

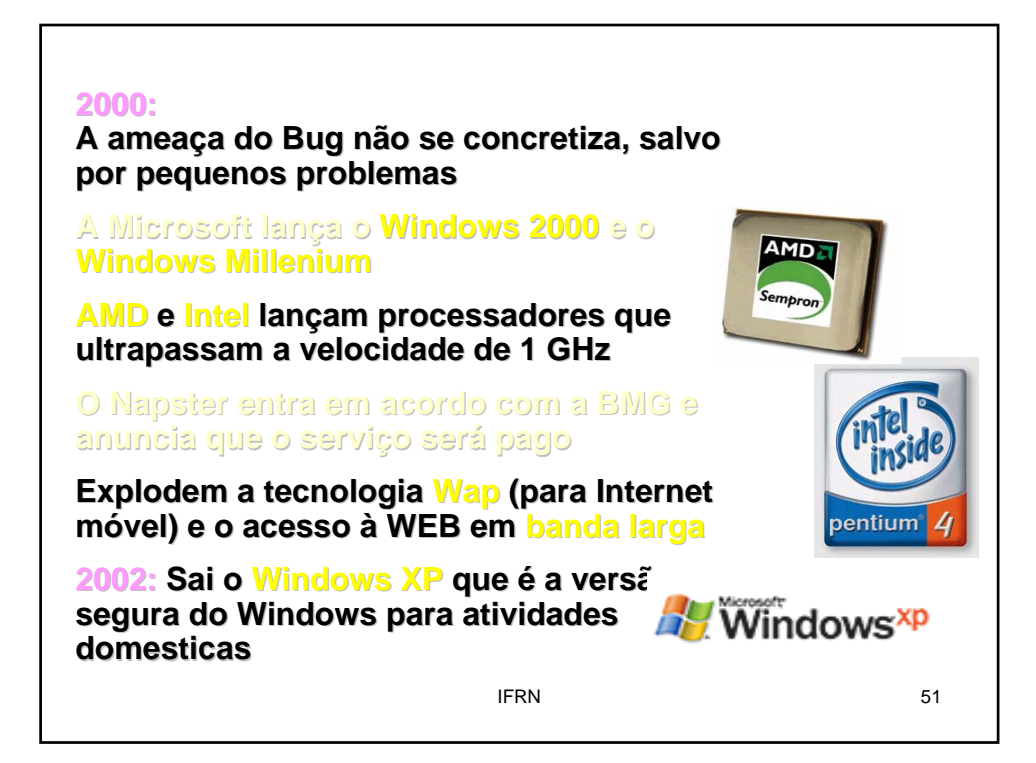

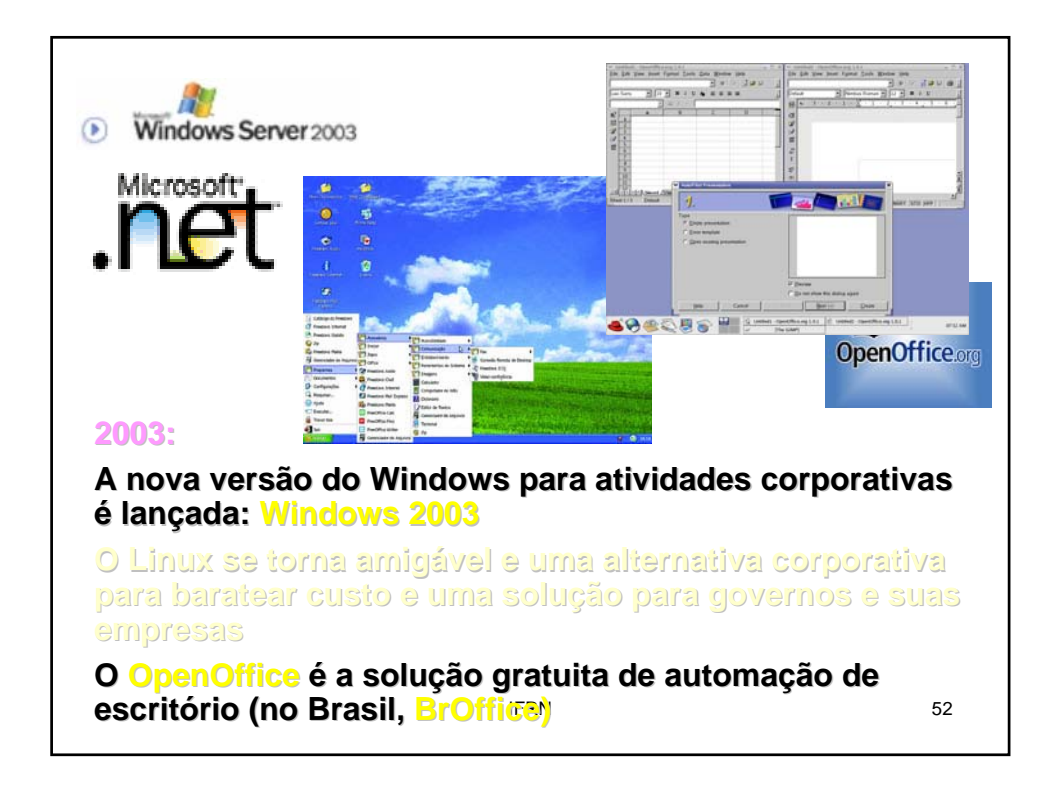

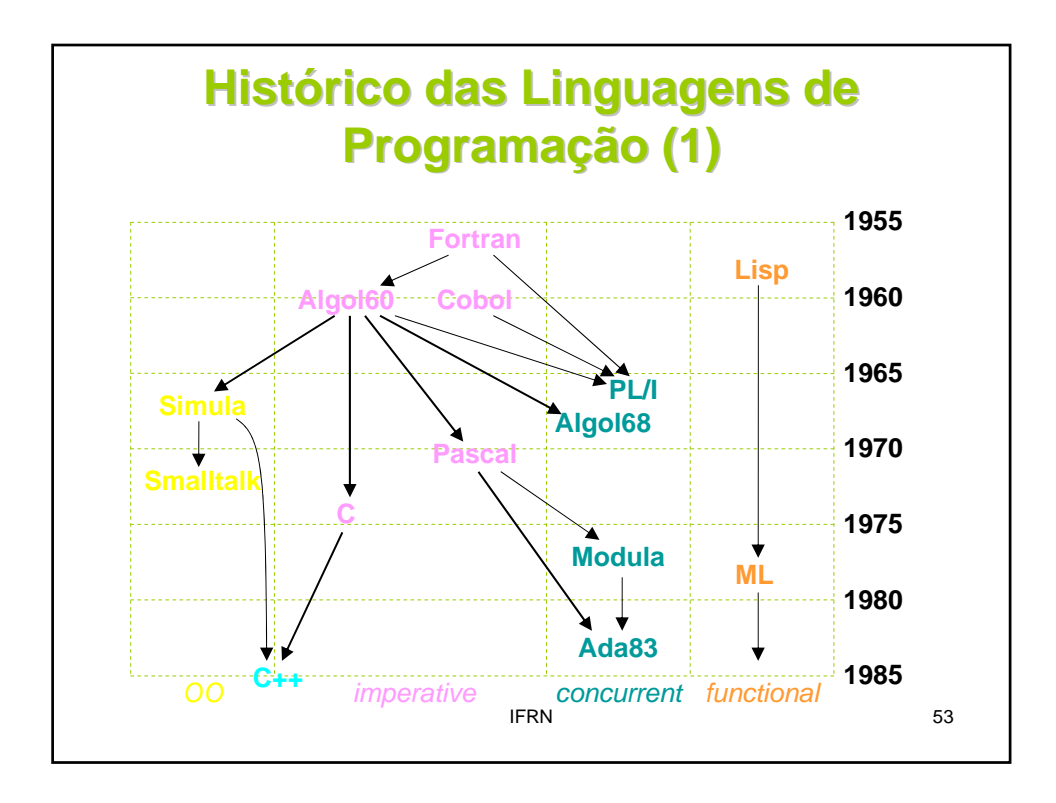

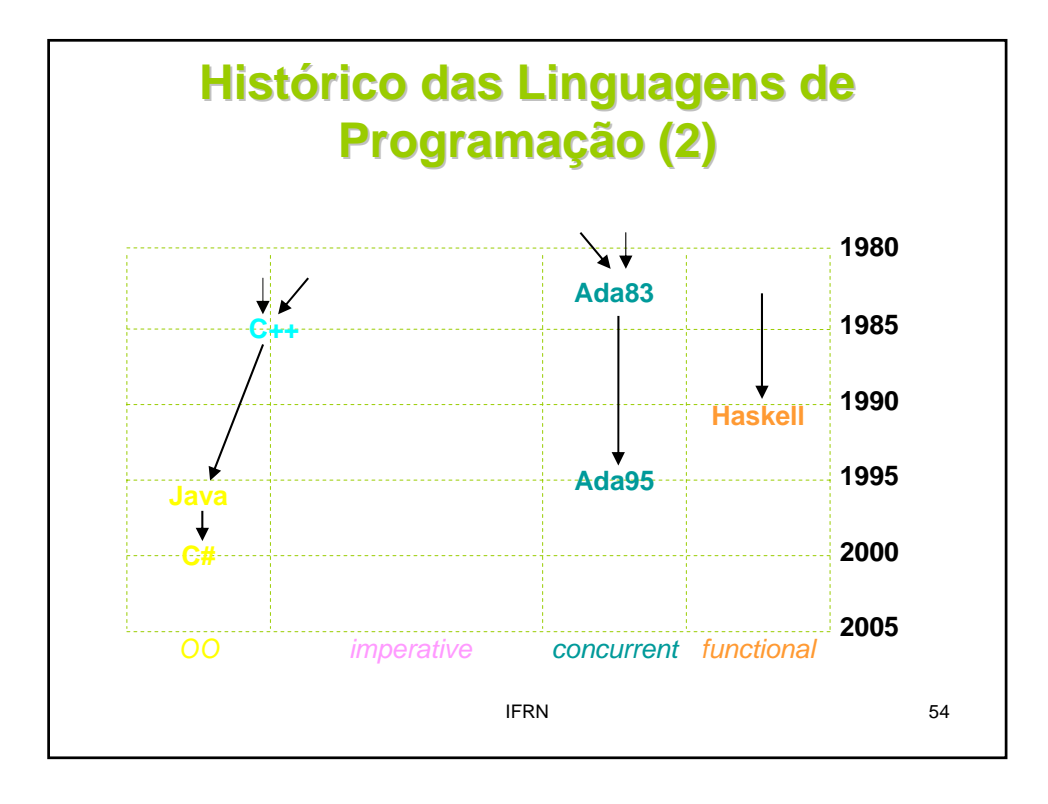

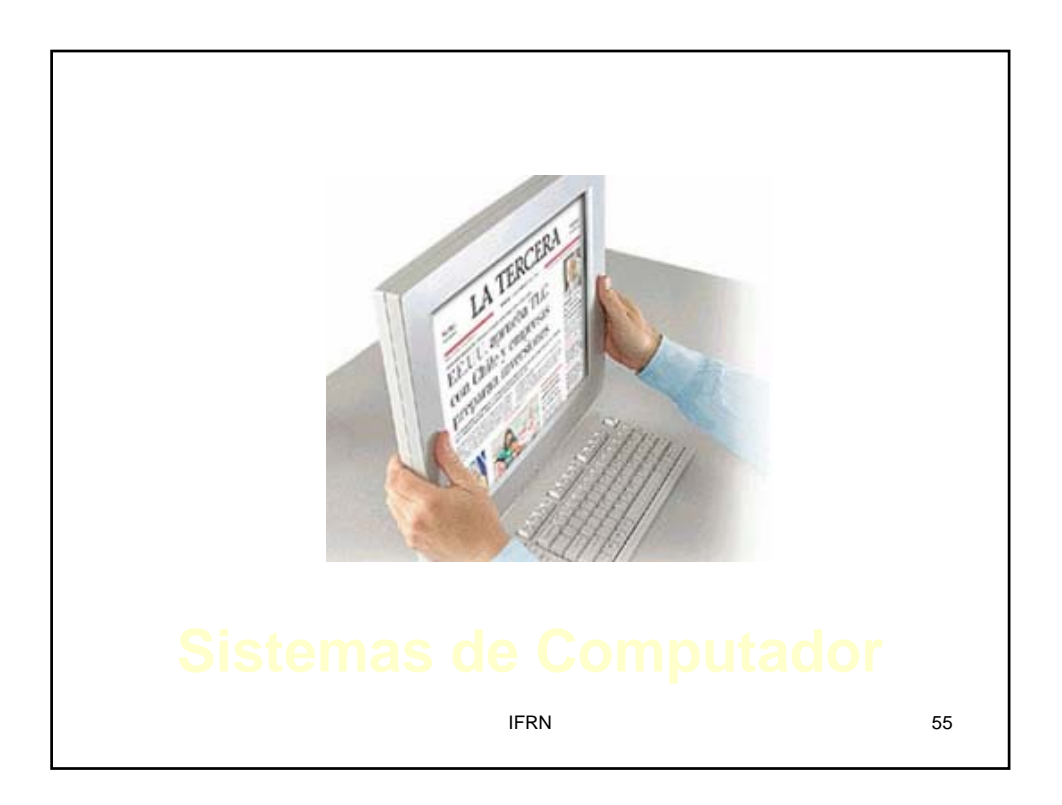

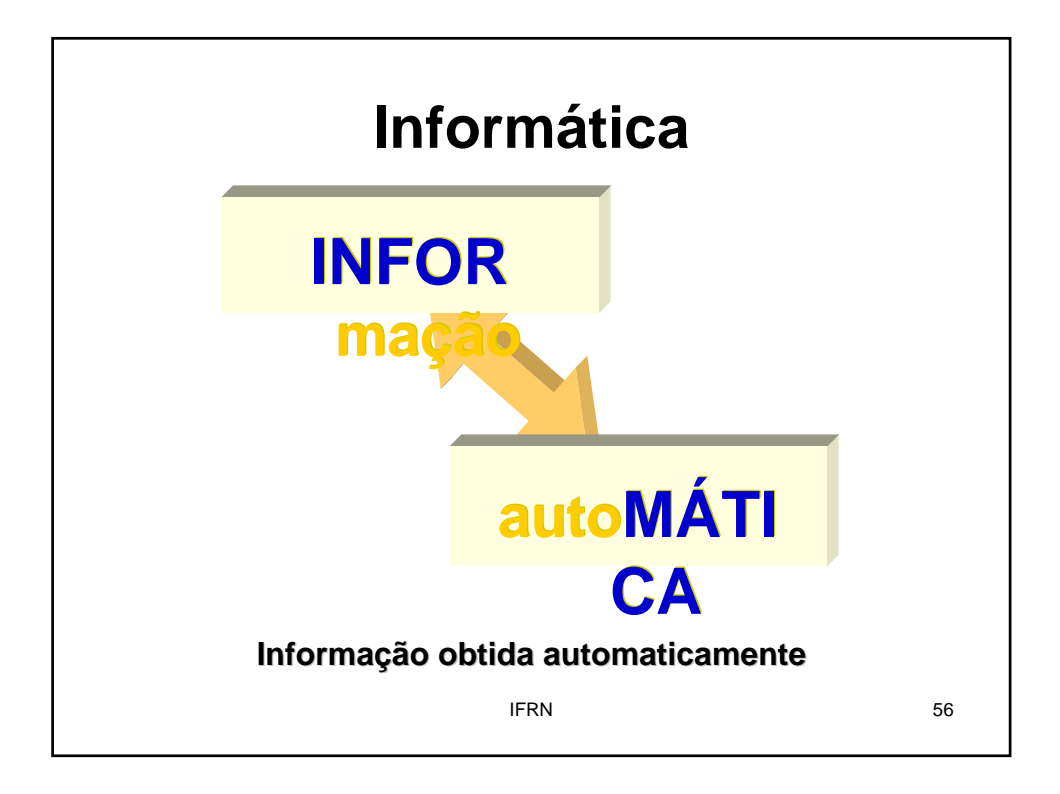

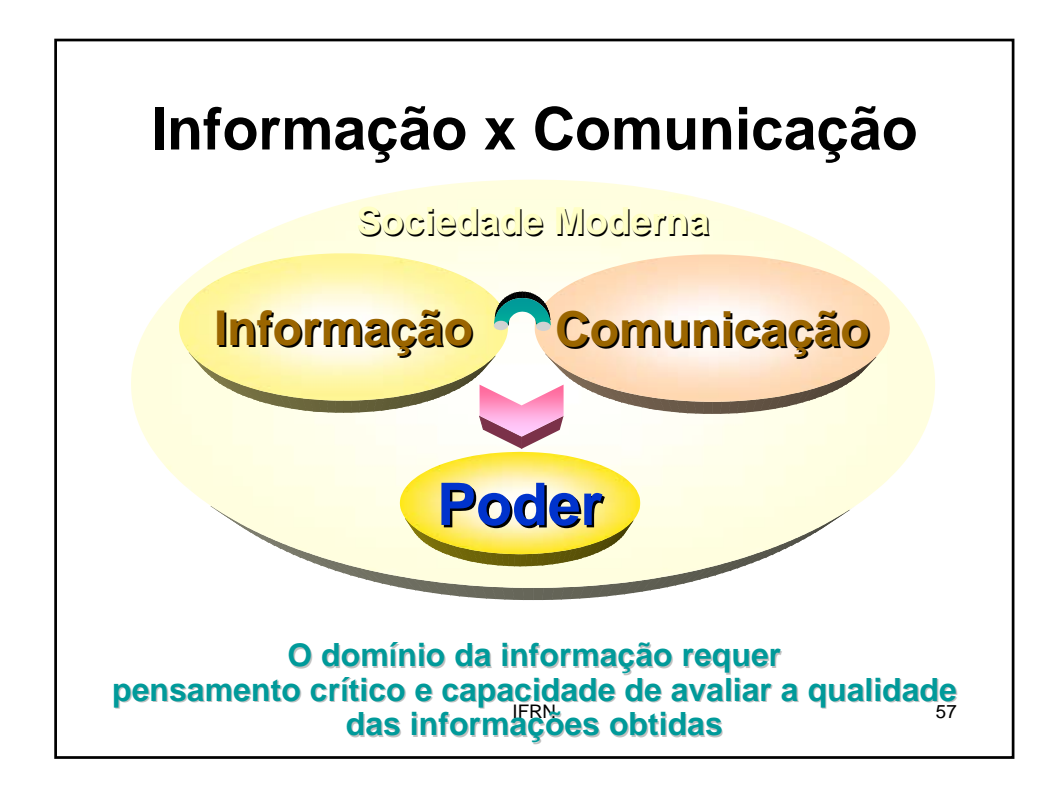

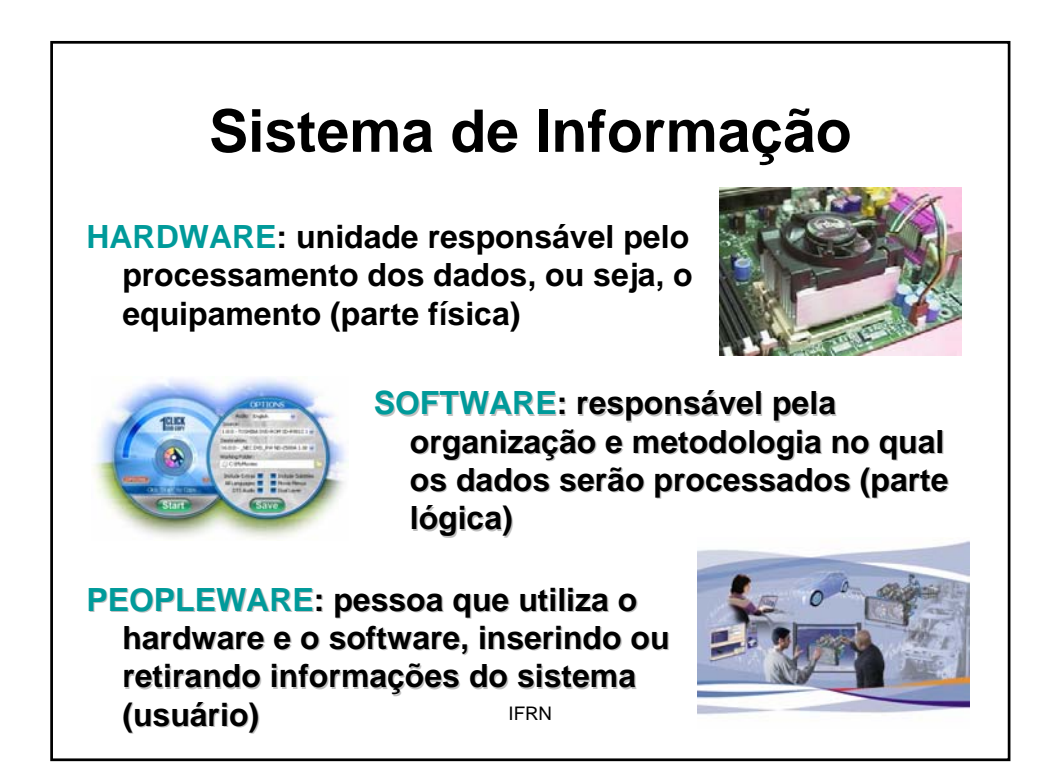

#### **Os Supercomputadores**

Sistemas de Alto Desempenho (3T, Tera = 1012):

- **1 TeraFlop/segundo de poder computacional /segundo de poder computacional**
- **1 TeraByte de memória principal ria**

**1 TeraByte/segundo de capacidade de transferência de dados**

**Máquinas com poder de manipular um gigantesco número de dados**

**Podem processar trilhões de Podem processar trilhões de instruções por segundo**

#### **Atividades (uso específico):**

IFRN 59 cálculos científicos, design de automóveis, setor financeiro, **meteorologia, efeitos especiais cinematográficos,** processamento de imagens, uso militar e agentes de **governo**

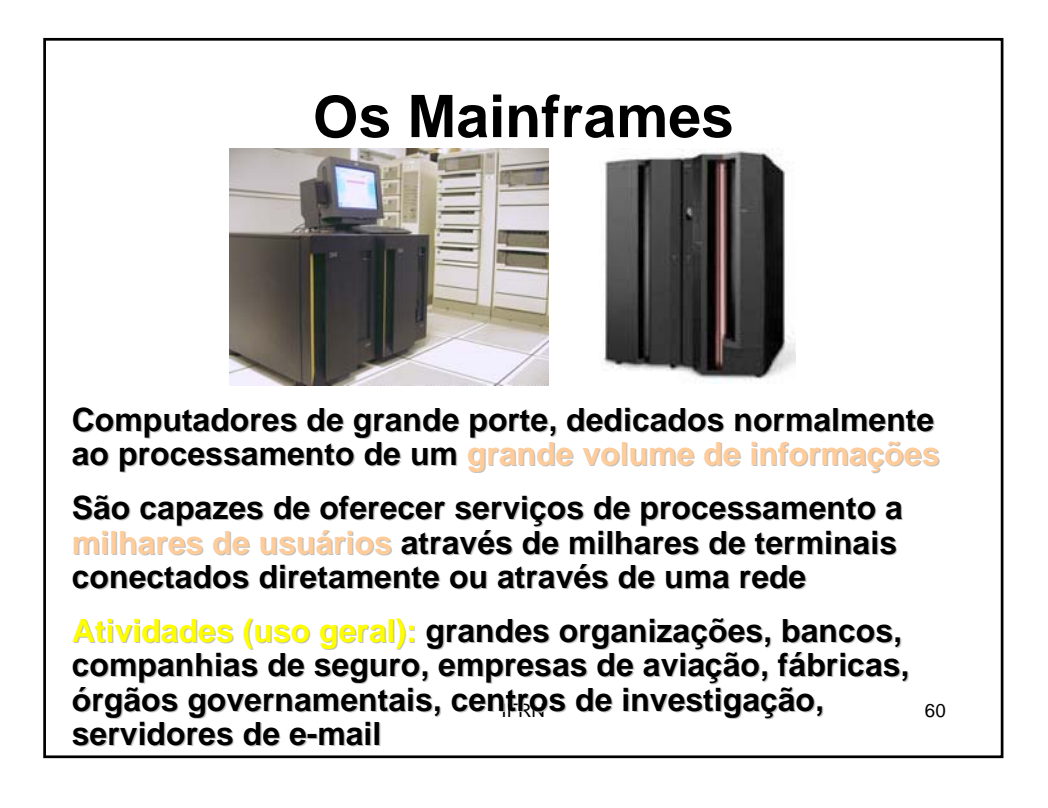

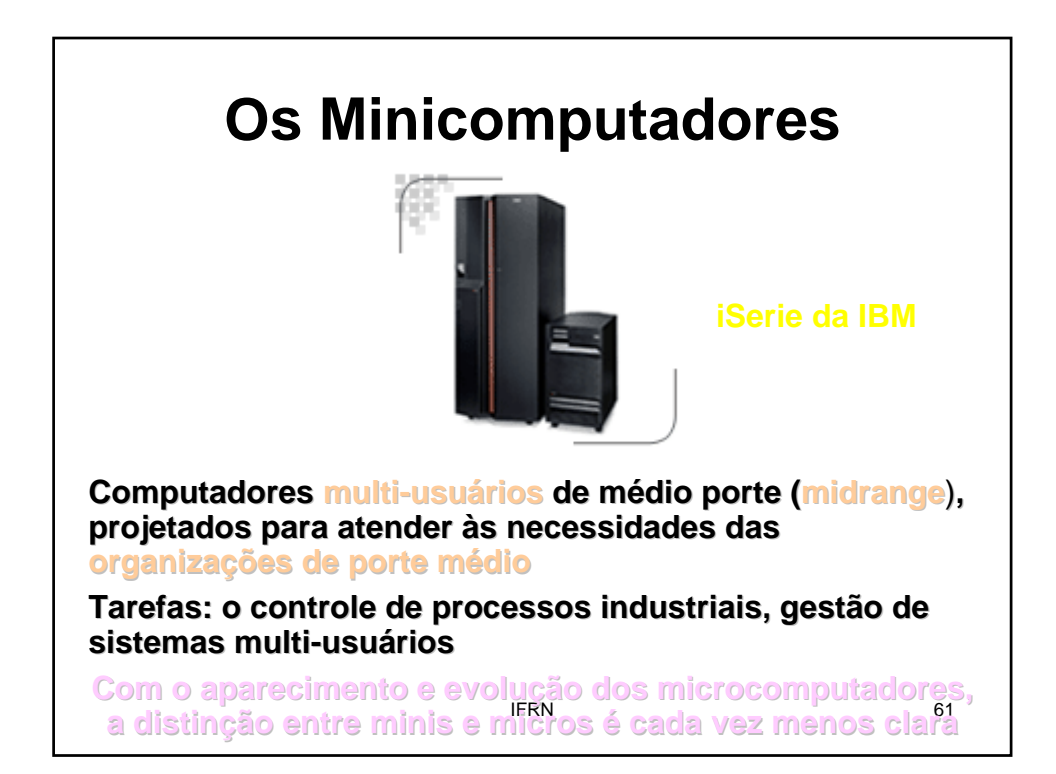

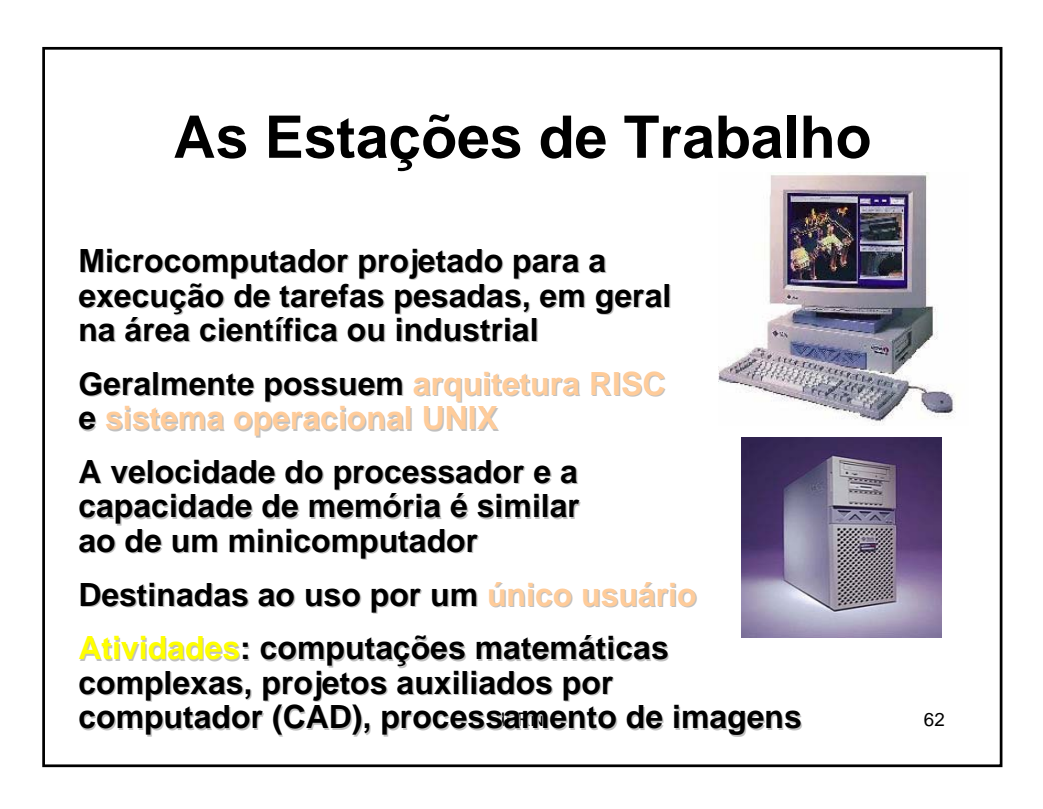

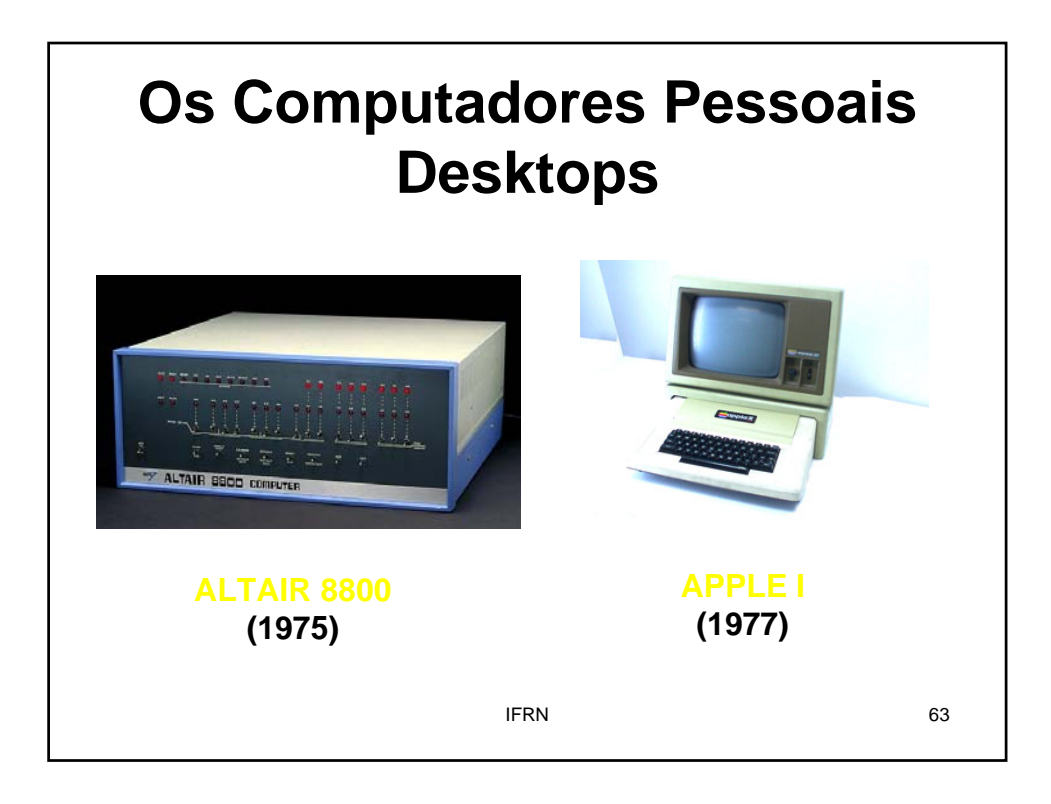

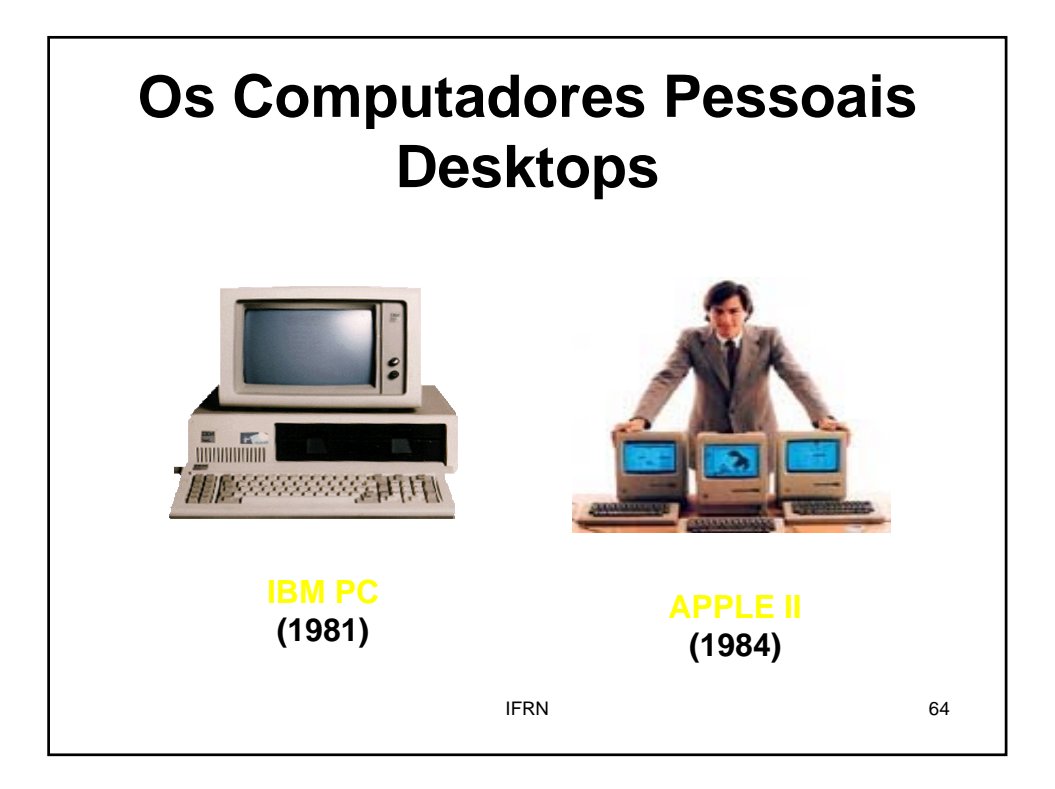

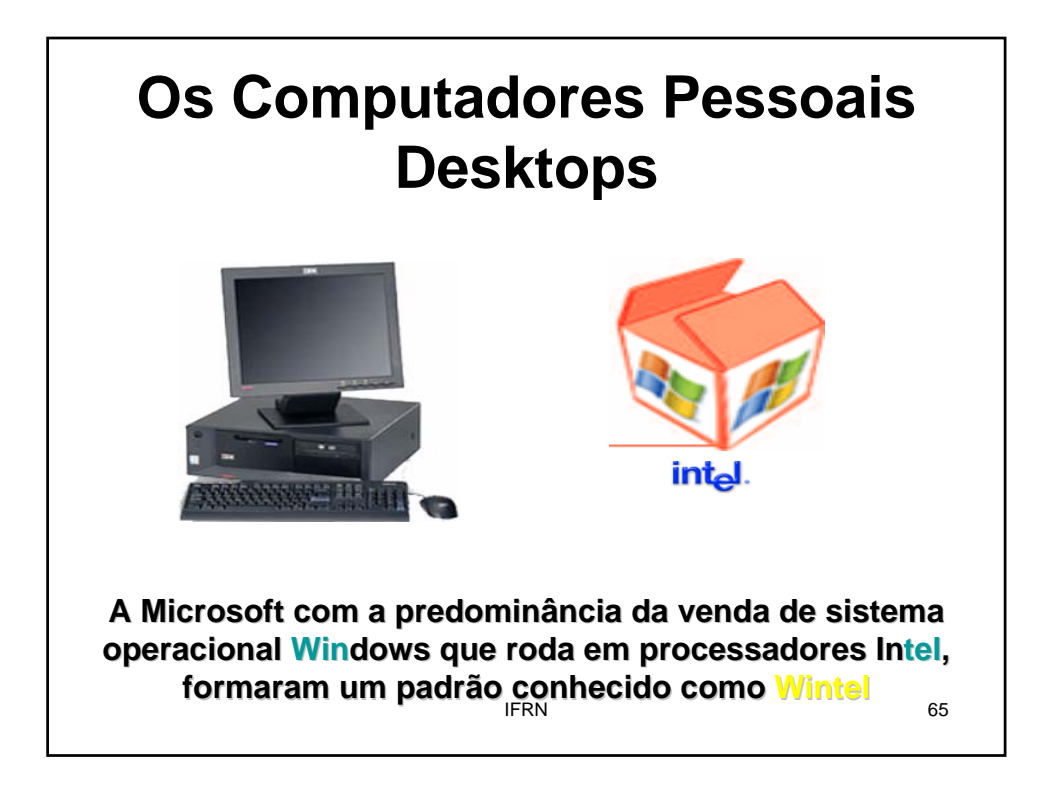

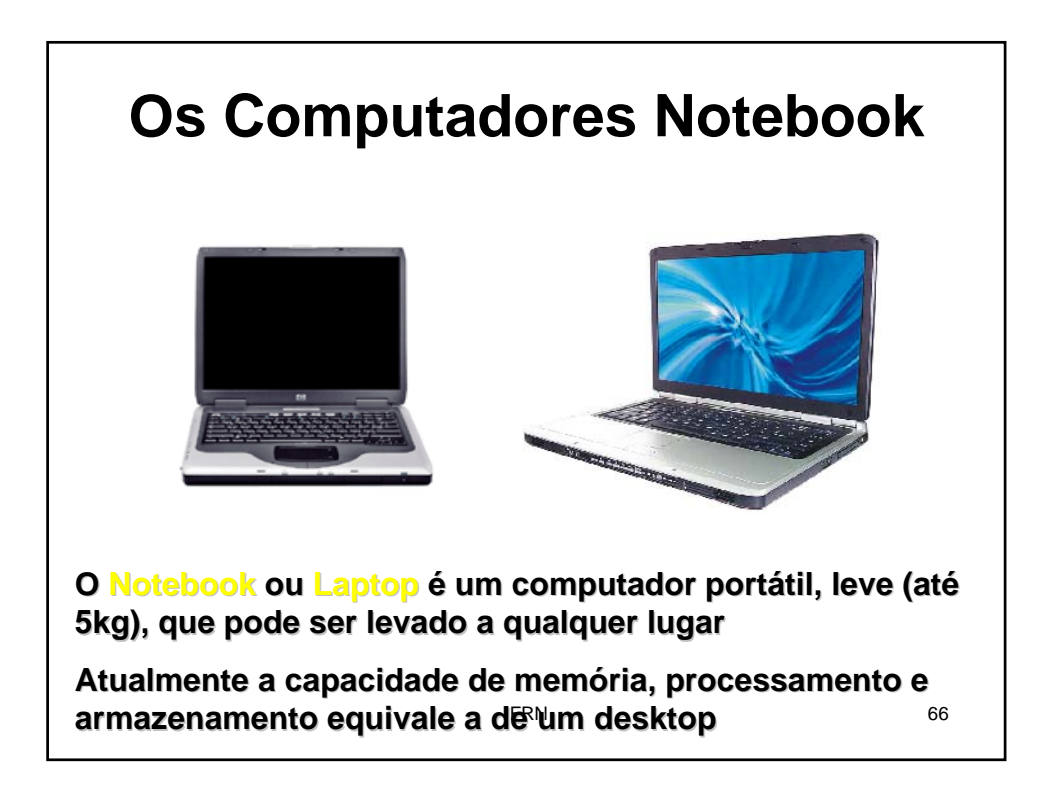

# enfermeiro, corretor de imóvēis, avaliador de seguro etc<sup>67</sup> **Assistente Digital Pessoal O PDA (Personal Personal digital digital assistants) ou Handheld ou PalmTop ou Pocket PC é um computador de dimensões reduzidas, dotado de grande capacidade computacional reduzidas, dotado de grande capacidade computacional Usuários potenciais: motorista de entrega de encomendas,** leitor de medidores de consumo, representante de vendas,

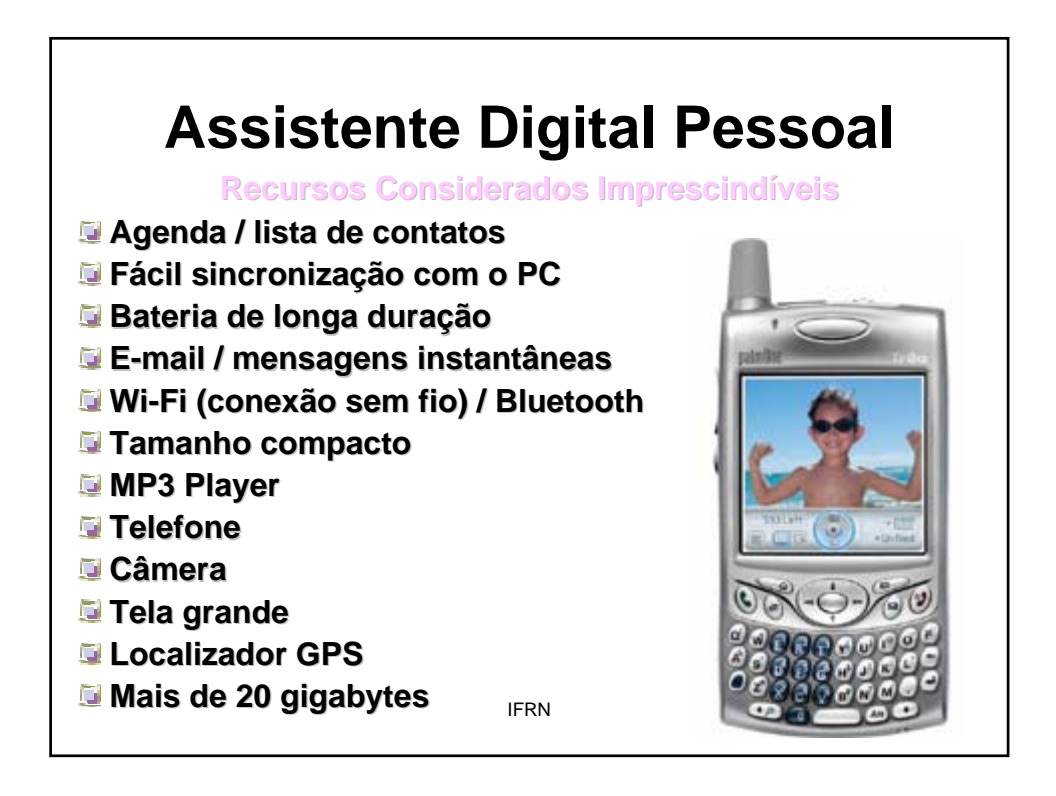

teria as dimensões <u>d</u>e São Paulo,  $\qquad \quad \bullet$ **"O cérebro humano, de um ponto "O cérebro humano, de um ponto de vista estritamente funcional, de vista estritamente funcional, pode ser definido como um pode ser definido como um sistema complexo de sistema complexo de 100 bilhões de neurônios. 100 bilhões de neurônios. Para conter o mesmo número de Para conter o mesmo número de elementos do cérebro, um elementos do cérebro, um computador dos anos 40 (válvulas) computador dos anos 40 (válvulas) enquanto no final dos anos 50 teria enquanto no final dos anos 50 teria**